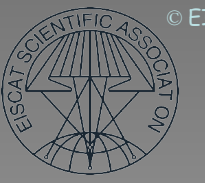

## Introduction to EISCAT hardware

Assar Westman EISCAT HQ

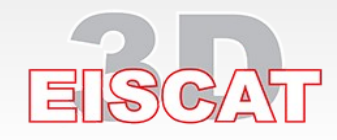

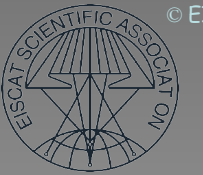

## **Review of the Radar Hardware**

- A generic radar system
- Controlling the radar:
	- timing microscale: the Radar Controller (tlan)
	- timing macroscale: EROS (elan)
- RF spectrum issues and problems
- Generating the RF waveform: the Exciters
- Raising the power level: the Transmitter Power Amplifiers
- Radiating the high power signal and picking up the scattered energy: the Antennas
- Recovering the scattered signal: the Receivers
- Digitising and processing the signals: the Digital Back-Ends and the Process Computers (fil)
- Hardware restriction

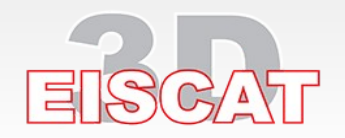

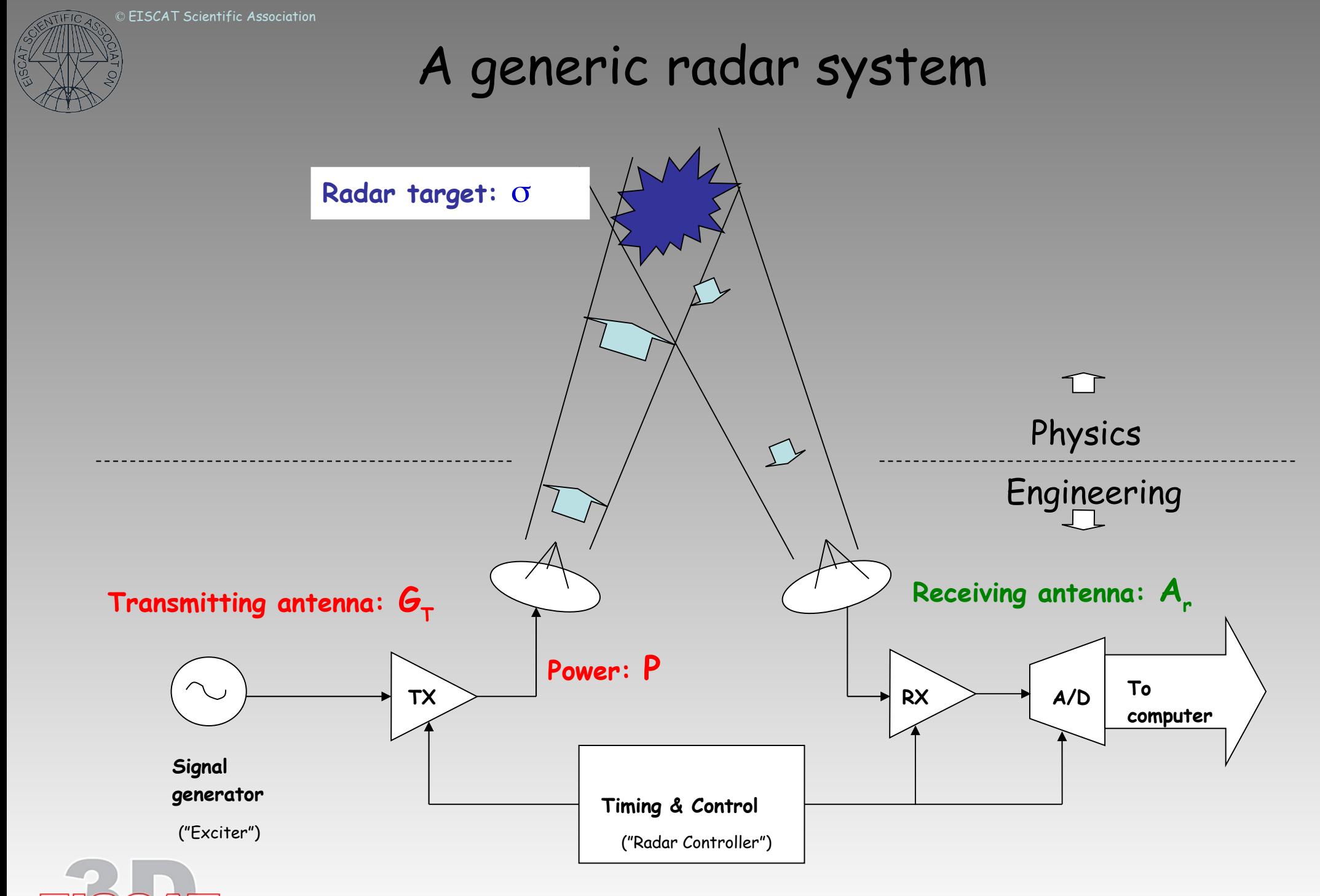

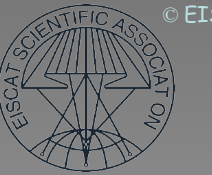

## What parameters can we actually control ?

**The basic notion of** *designing* **experiments implies that some aspects of how the incoherent scatter radar (ISR) works are actually under your control. In most ISRs there are essentially only two areas that you can really control –**

- **I:** *Antenna* **- pointing / scanning**
	- **- dwell times**
	- **- beam selection (when multiple beams available)**

**II:** *Transmitter modulation* **- frequency**

- 
- **- phase**
- **- coding**
- **- duration**

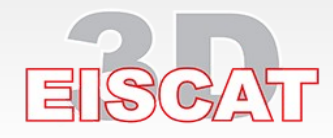

#### **EISCAT radars –systm parameters**

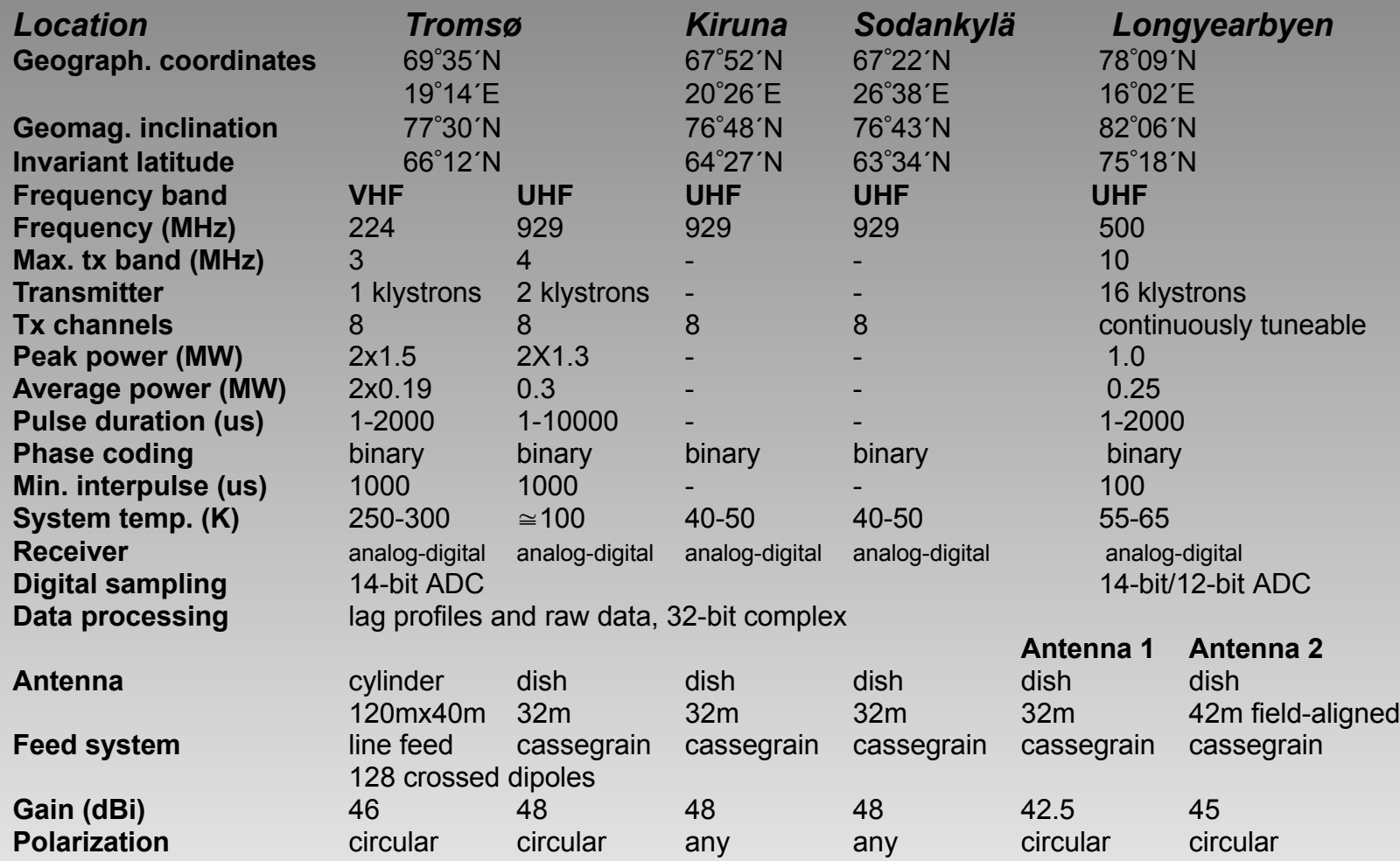

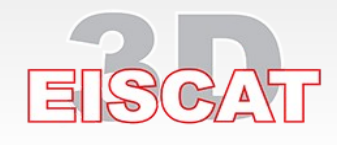

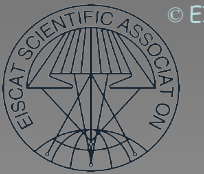

## **Review of the Radar Hardware**

- A generic radar system
- Controlling the radar:
	- timing microscale: the Radar Controller (tlan)
	- timing macroscale: EROS (elan)
- RF spectrum issues and problems
- Generating the RF waveform: the Exciters
- Raising the power level: the Transmitter Power Amplifiers
- Radiating the high power signal and picking up the scattered energy: the Antennas
- Recovering the scattered signal: the Receivers
- Digitising and processing the signals: the Digital Back-Ends and the Process Computers (fil)
- Hardware restrictions

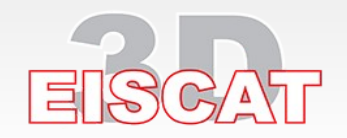

## The Radar Controller

- The "heart" of the EISCAT radar systems
- Controls all functions that require microscale (sub-microsecond) timing precision:
	- TX waveform generation and amplification
	- Antenna selection (at ESR)
	- TX/RX switching
	- Noise injection (for calibration)
	- RX frequency hopping
	- RX sample stream gating
	- various RX housekeeping functions
	- data dumping to crate computer
- Basically a big, wide RAM bank, clocked at 10 GPS-MHz (100 ns)
- One or more RAM bits assigned to every critical function

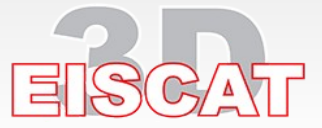

#### © EISCAT Scientific Association **Block Diagram of EISCAT Radar Controller**

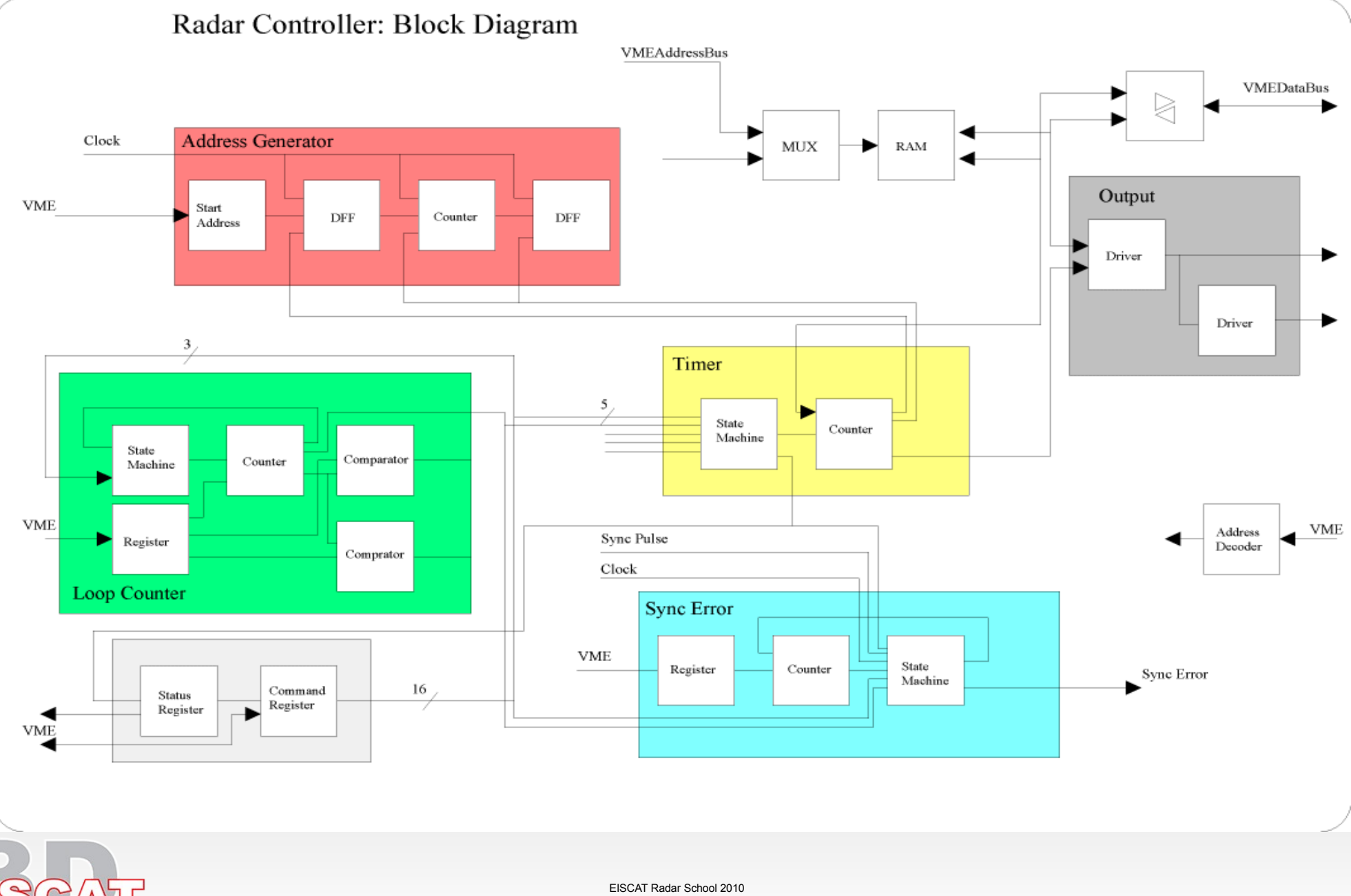

### Radar Controller

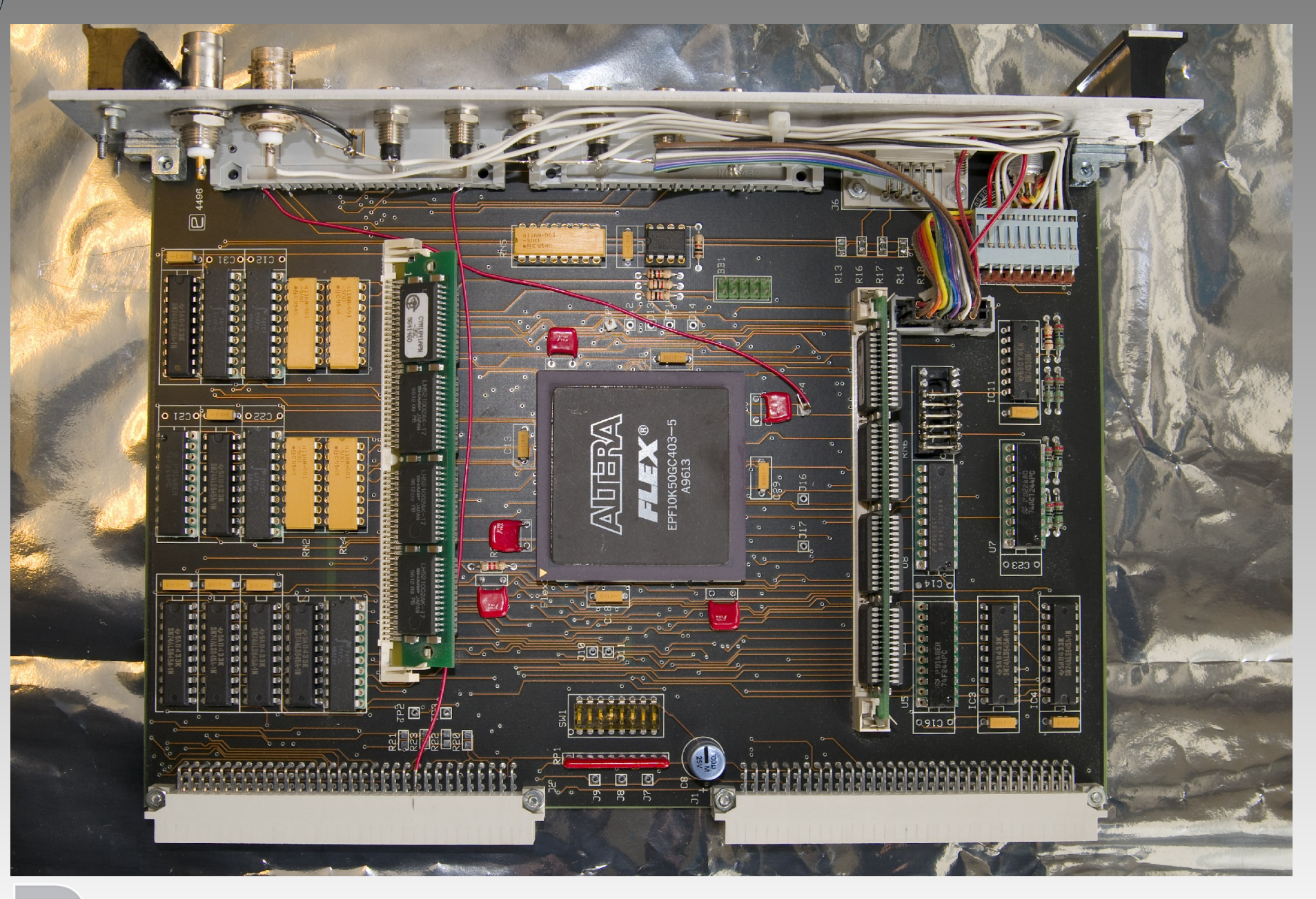

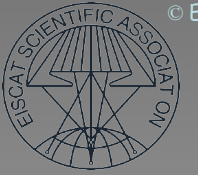

## EISCAT Radar Controller

#### *1.1 Specifications*

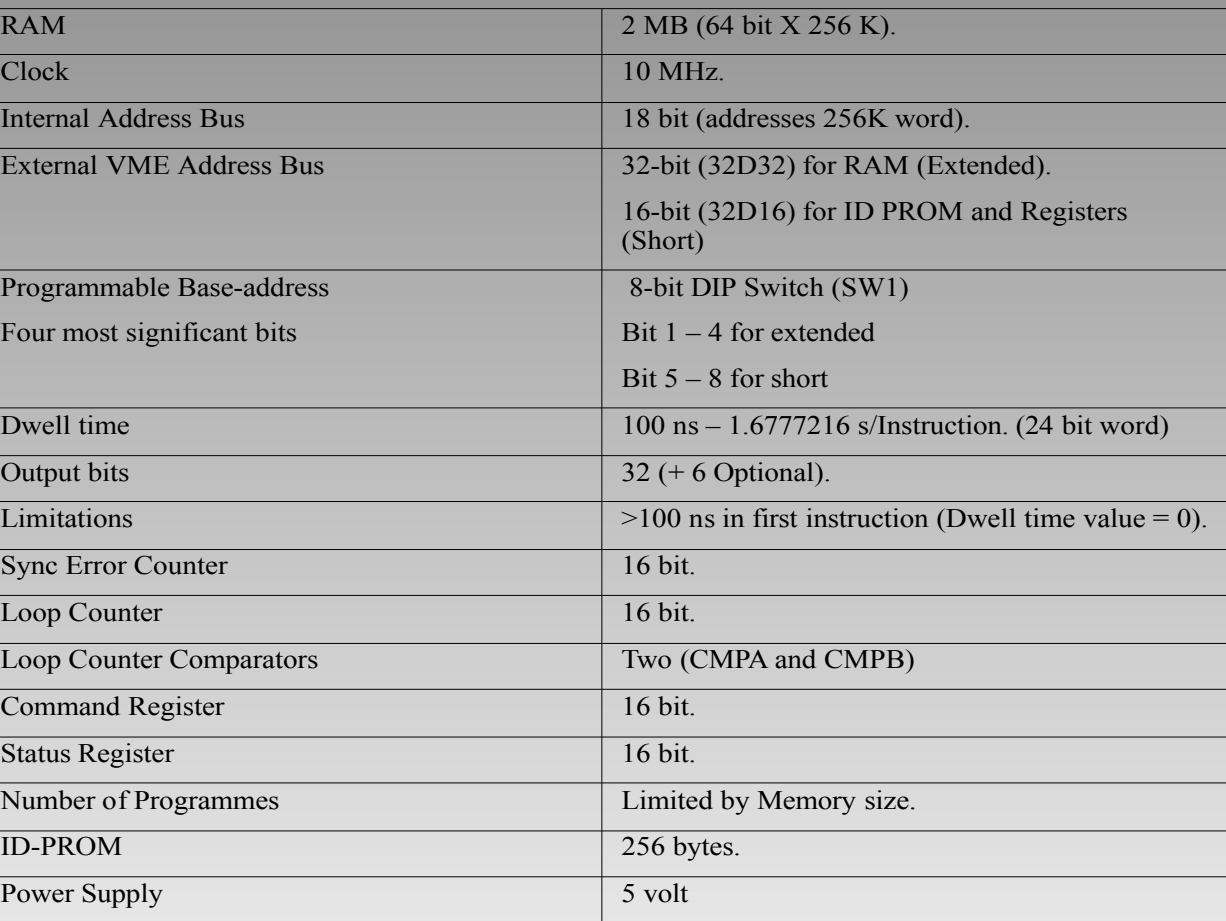

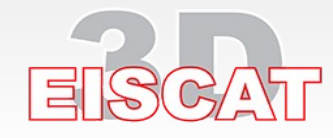

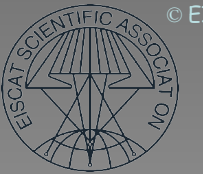

## **Review of the Radar Hardware**

- A generic radar system
- Controlling the radar:
	- timing microscale: the Radar Controller (tlan)
	- timing macroscale: EROS (elan)
- RF spectrum issues and problems
- Generating the RF waveform: the Exciters
- Raising the power level: the Transmitter Power Amplifiers
- Radiating the high power signal and picking up the scattered energy: the Antennas
- Recovering the scattered signal: the Receivers
- Digitising and processing the signals: the Digital Back-Ends and the Process Computers (fil)
- Hardware restrictions

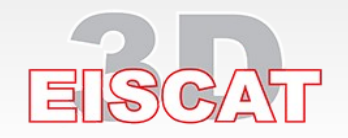

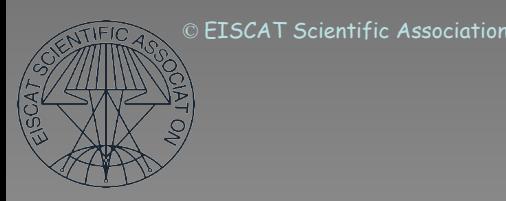

## EROS and macroscale timing

- EROS is a tcl/tk software application running on the main process computer at each site.
- In addition to providing the run-time user interface, EROS handles all "slow" (> seconds) timing in the system:
	- loads and configures microscale-timing HW,
	- schedules, starts, stops and changes experiments,
	- controls antenna pointing,
	- controls the polarisers and delays the R/C master clocks as required (only at the remote UHF sites)

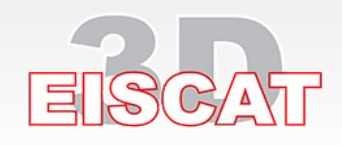

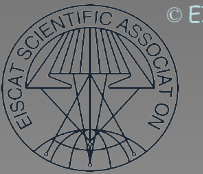

## **Review of the Radar Hardware**

- A generic radar system
- Controlling the radar:
	- timing microscale: the Radar Controller (tlan)
	- timing macroscale: EROS (elan)
- RF spectrum issues and problems
- Generating the RF waveform: the Exciters
- Raising the power level: the Transmitter Power Amplifiers
- Radiating the high power signal and picking up the scattered energy: the Antennas
- Recovering the scattered signal: the Receivers
- Digitising and processing the signals: the Digital Back-Ends and the Process Computers (fil)
- Hardware restrictions

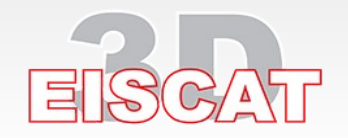

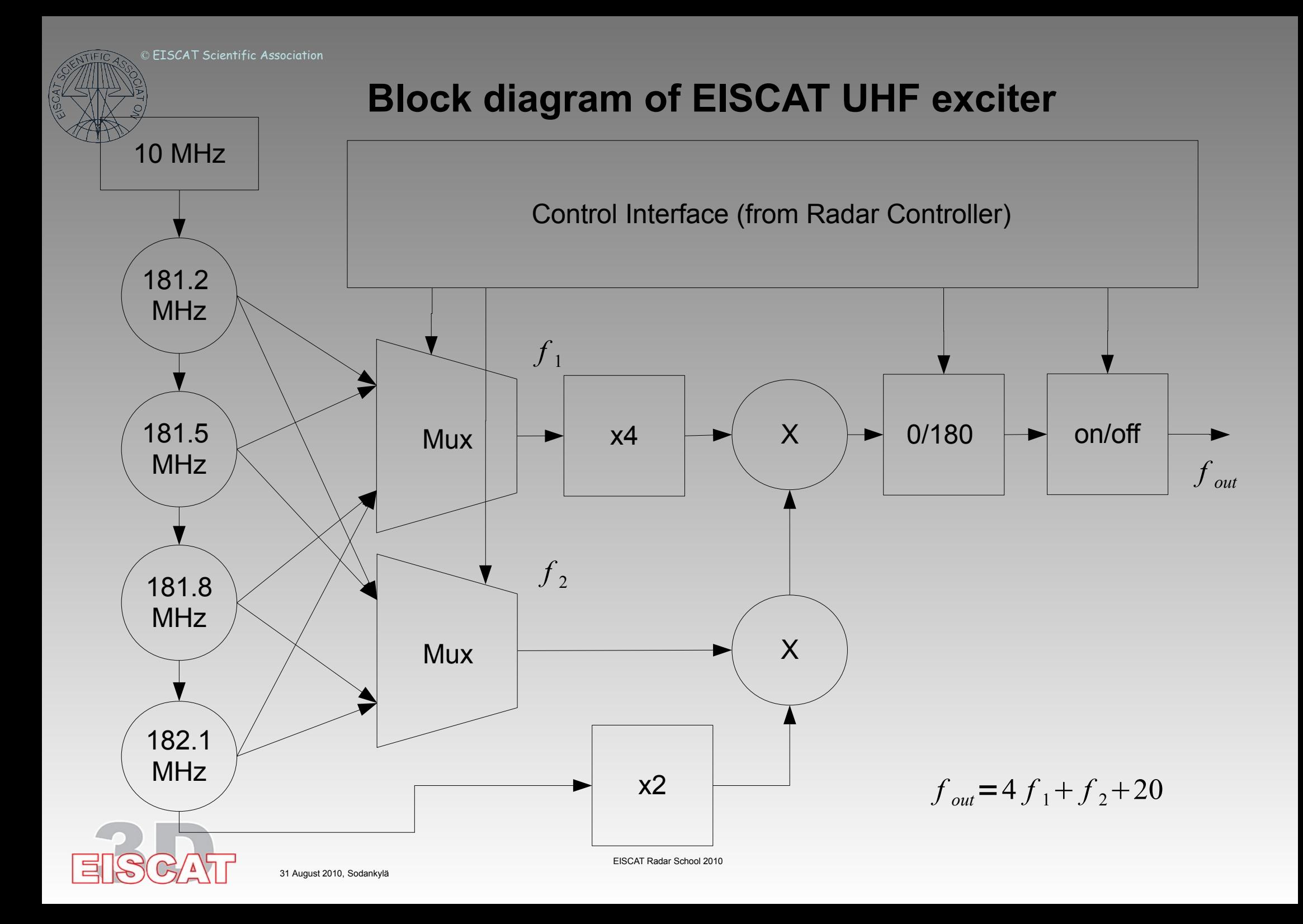

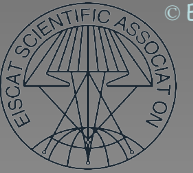

### **Block diagram of ESR Exciter**

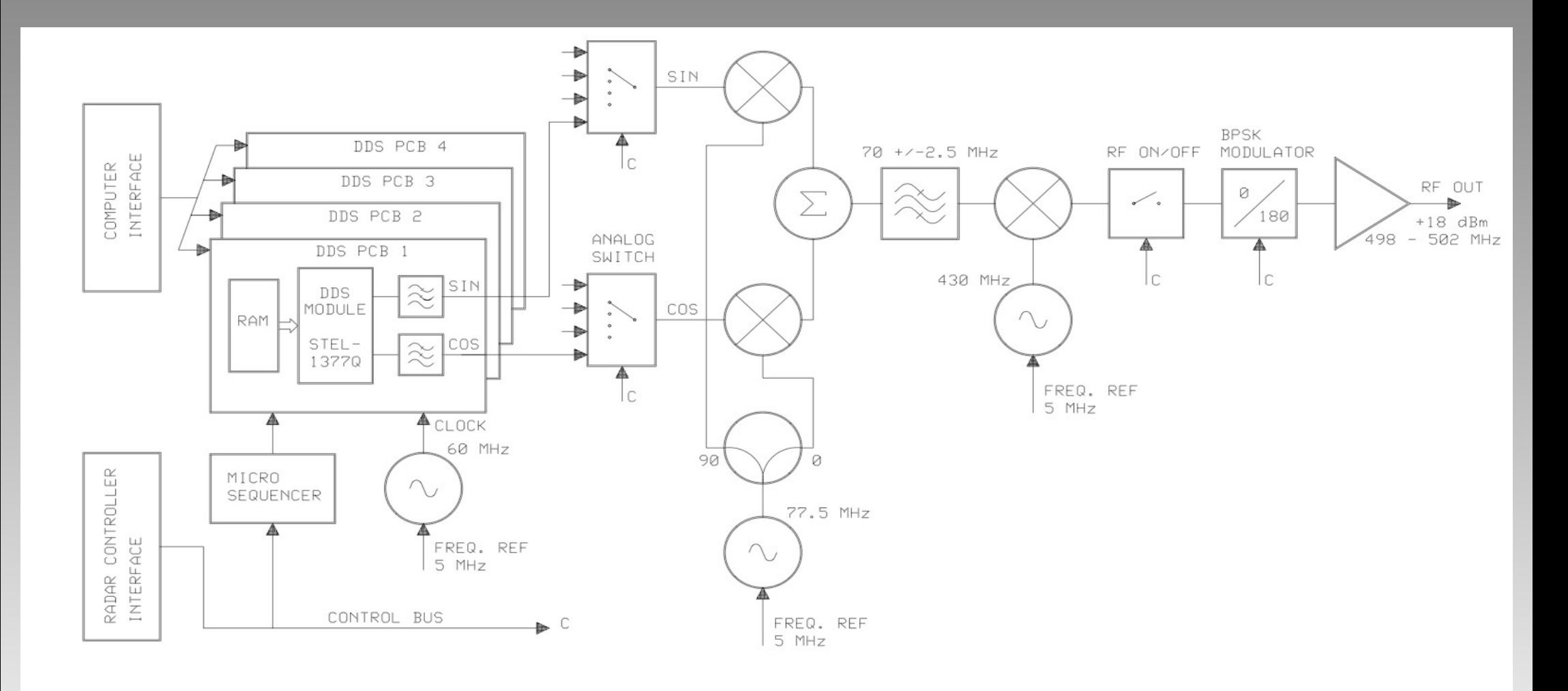

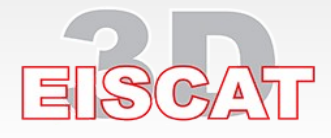

31 August 2010, Sodankylä

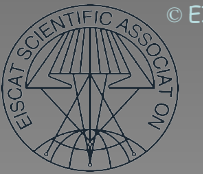

## **Review of the Radar Hardware**

- A generic radar system
- Controlling the radar:
	- timing microscale: the Radar Controller (tlan)
	- timing macroscale: EROS (elan)
- RF spectrum issues and problems
- Generating the RF waveform: the Exciters
- Raising the power level: the Transmitter Power Amplifiers
- Radiating the high power signal and picking up the scattered energy: the Antennas
- Recovering the scattered signal: the Receivers
- Digitising and processing the signals: the Digital Back-Ends and the Process Computers (fil)
- Hardware restrictions

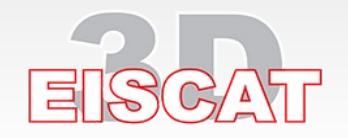

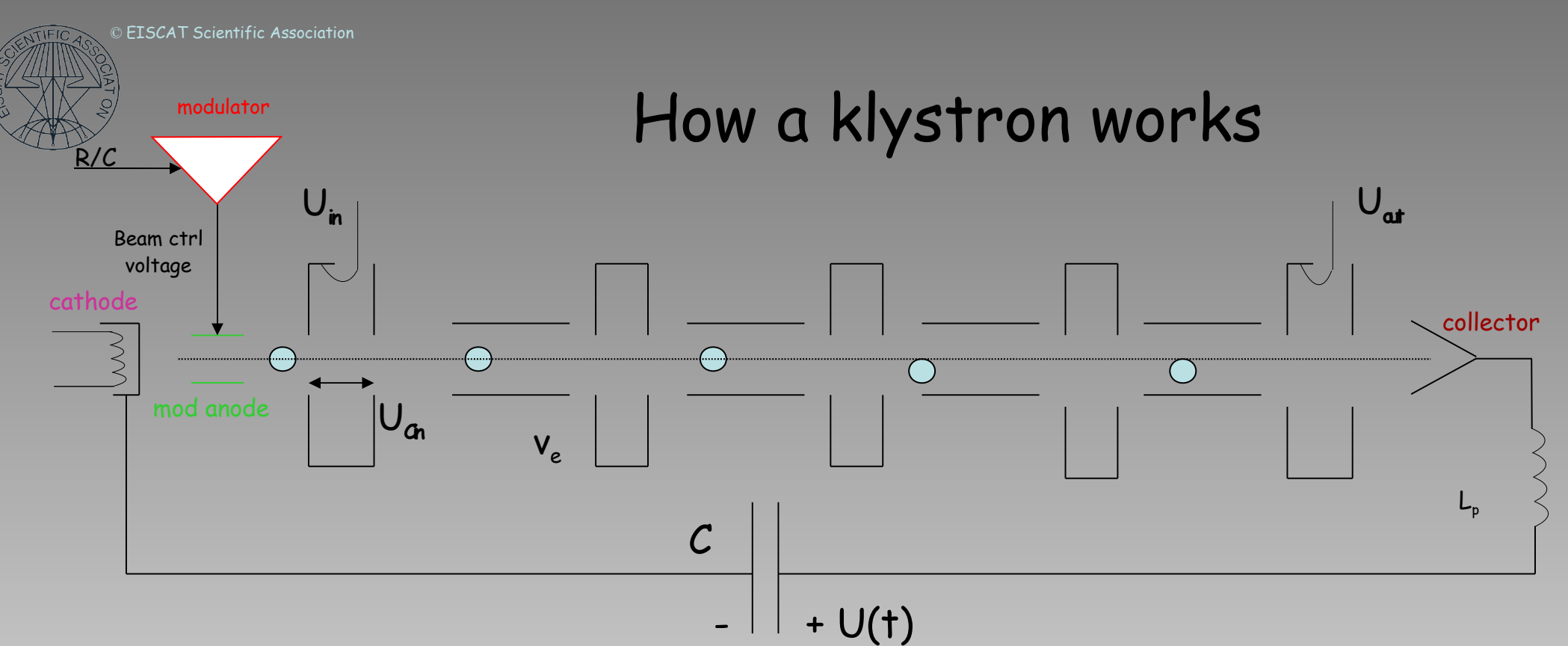

Electrons are emitted from the cathode and form a space-charge cloud around it. When the beam control electrode ("mod-anode") is raised to a high positive DC voltage U<sub>m</sub>, the electrons are accelerated. They pass through the mod-anode and are focussed into a beam, which is further accelerated by a voltage U. The beam goes through a series of resonant RF cavities to a collector. The beam current does not reach its full value instantaneously; the parasitic inductance of the the supply leads  $\sf L_p$  introduces a time constant, which in the UHF is  $\approx 10$   $\mu$ s.

A RF signal applied to the first cavity density sets up a RF voltage U<sub>n</sub> across the first cavity aperture, which modulates the electron beam, creating "bunches" of charge at the RF rate; i.e. the electron beam current is RF modulated. Propagating down the drift tube, the beam excites each cavity in turn and the induced fields amplify the density modulation. At the output cavity, the beam is almost fully bunched. This cavity is connected to a load (the antenna) and the beam now gives up that part of its kinetic energy stored in the RF structure (over half of the total) in the form of a strong RF current that drives the load. The power gain (input-output) can be over 50 dB. Leaving the output cavity, a little less than half the initial kinetic energy is left in the beam and this is dumped into the collector as waste heat, which must be removed by water cooling.

When not transmitting, the electron beam is shut down by applying a negative (ie repulsive) voltage (a few kV) to the mod-anode.

The mod-anode voltage is generated by a modulator; we can control the modulator by the BEAMON and BEAMOFF commands. Because of the time delay between the mod-anode voltage and the beam current, we cannot start to transmit RF immediately after a BEAMON but must first wait 3-4 time constants  $(30-40 \mu s)$  for the beam current to stabilise.

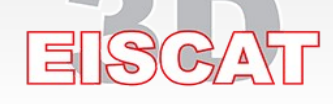

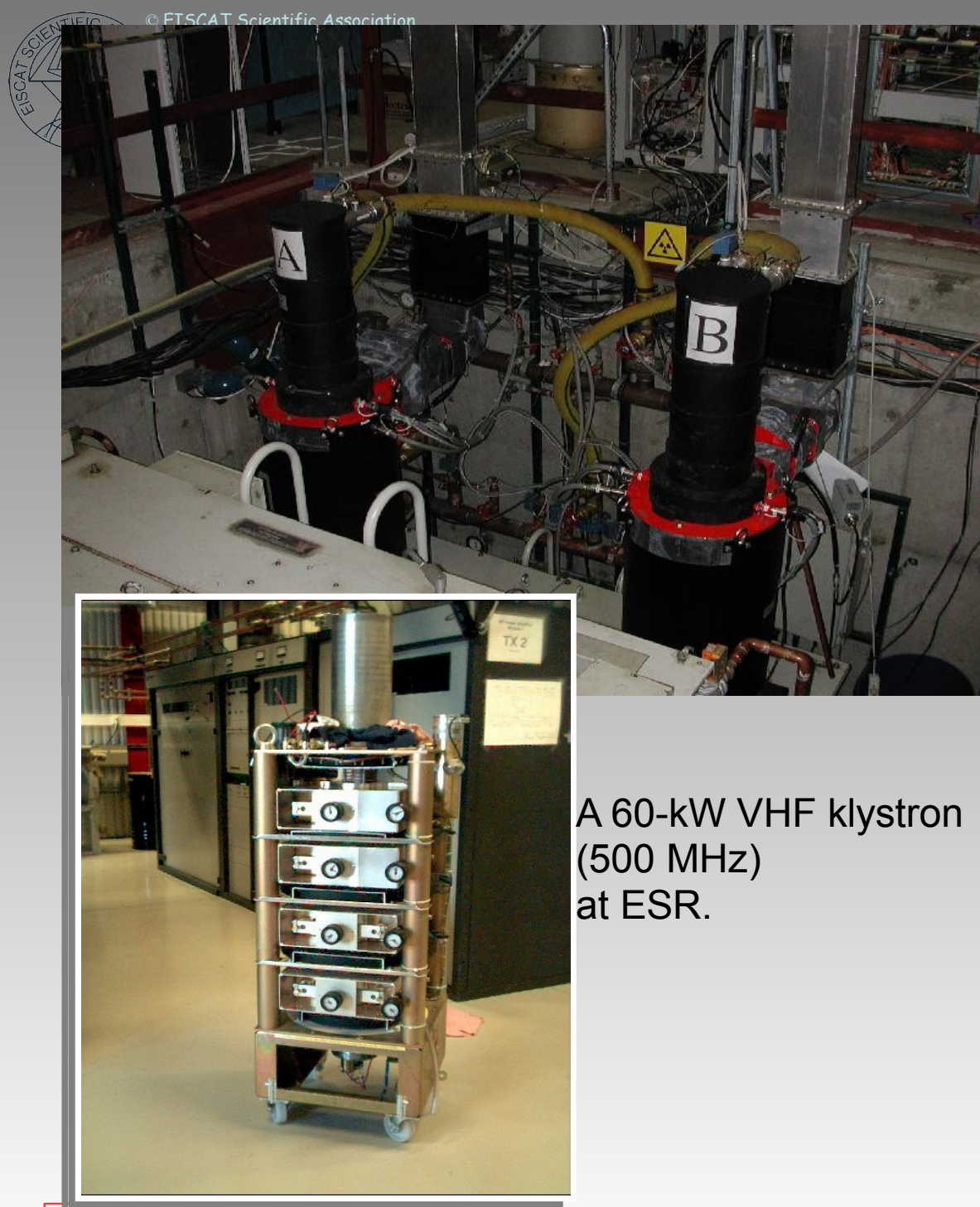

Two 1-MW UHF klystrons (930 MHz) at Tromsø.

#### A 1.5-MW VHF klystron (224 MHz) at Tromsø.

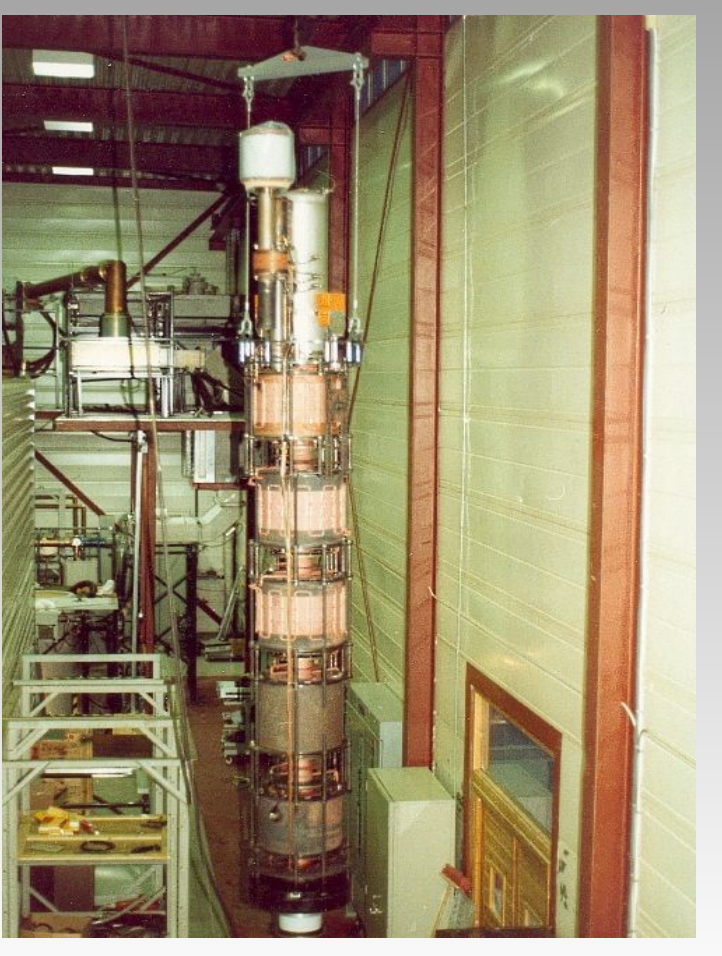

31 August 2010, Sodankylä

크

 $\rightarrow$ 

 $\mathcal{L}(\mathcal{A})$ 

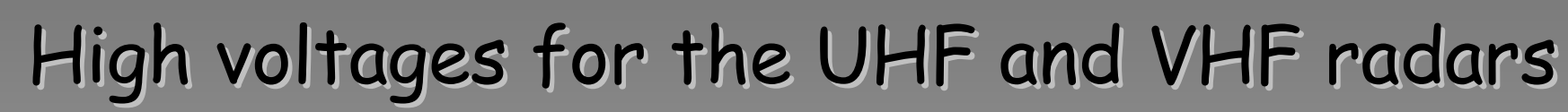

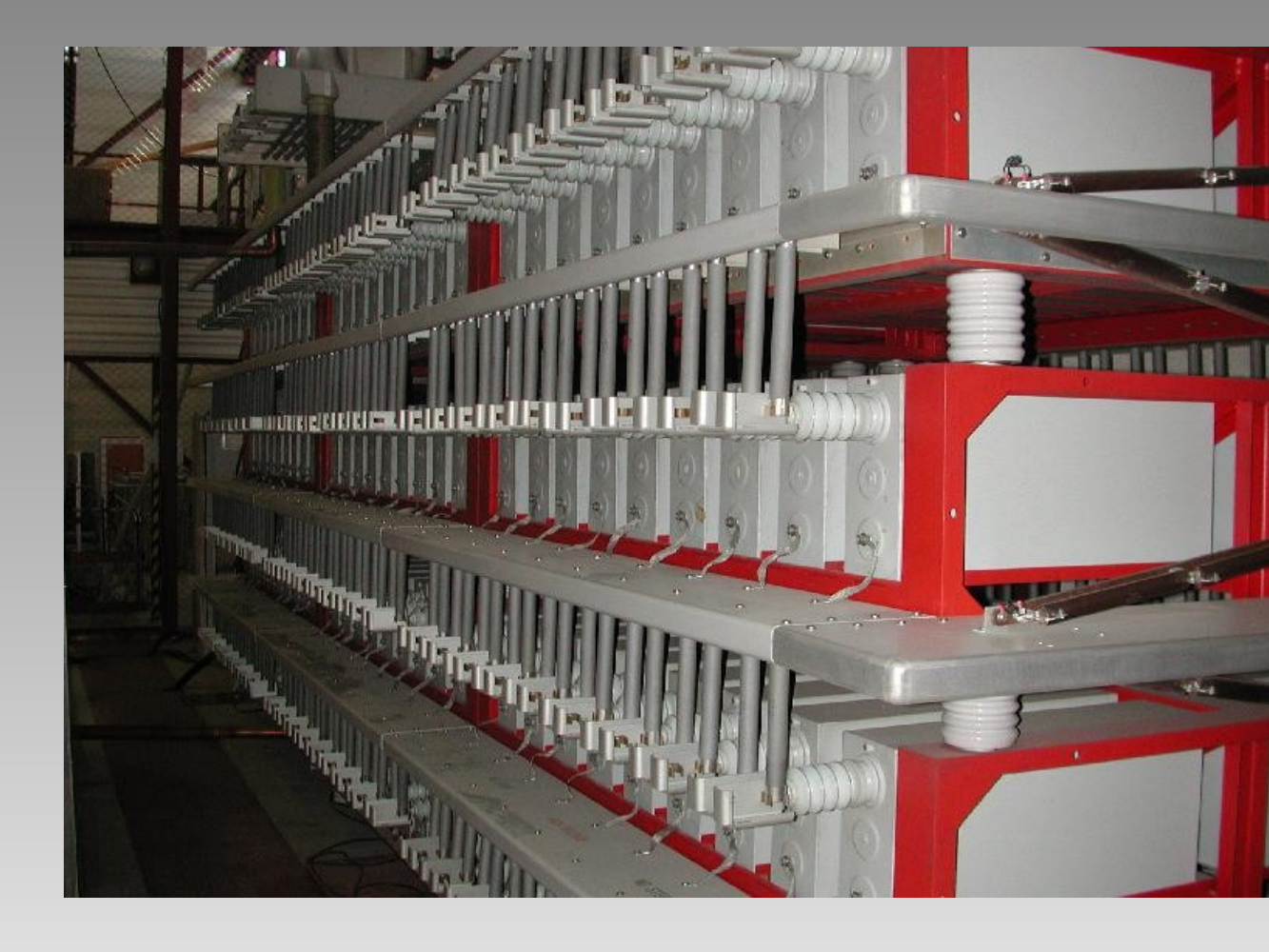

Stored on a 60 µF capacitor bank

"Crowbar": a fast switch to discharge the ca. 90 kV to ground safely

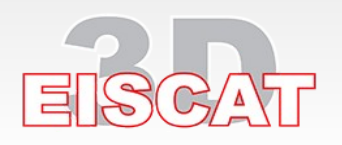

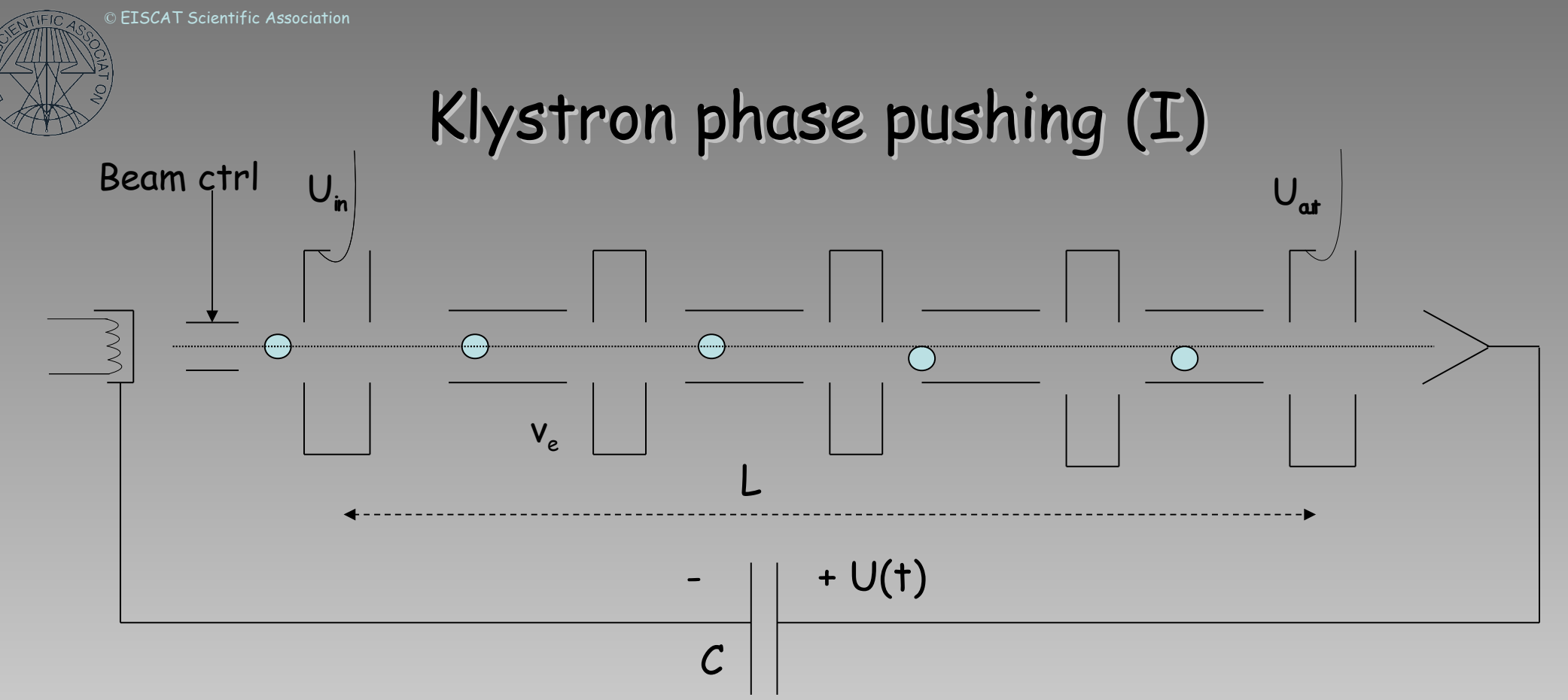

The phase length  $\lambda_{\phi}$  of the klystron is a function of electron speed v<sub>e</sub> :

λ<sub>φ</sub>= 2π (Lf<sub>o</sub>) / v<sub>e</sub> where L, the drift tube length, is ~ 1.4 m (UHF)

But v**<sup>e</sup>** is a time-varying function of the accelerating voltage U(t):

v<sub>e</sub>(U(t)) = c {1 - 1/[ 1+ eU(t)/( m<sub>e</sub>c<sup>2</sup>) ]<sup>2</sup>}<sup>}</sup>, where m<sub>e</sub>c<sup>2</sup> = 511 keV

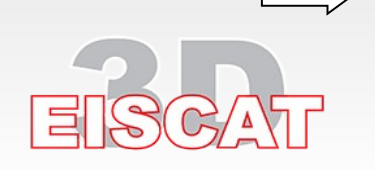

$$
\lambda_{\varphi} = 2\pi \left( L f_{o}/c \right) \left\{ 1 - 1/[1 + eU(t)/(m_{e}c^{2})]^{2} \right\}^{\frac{1}{2}}
$$
 (in radians)

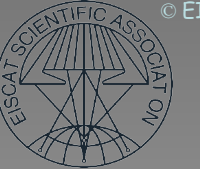

## Notes on Phase Pushing /Spurious Doppler

- Present to some degree in all pulsed klystron amplifiers,
- Always causes the output signal to shift downwards in frequency,
- EISCAT UHF / VHF transmitters fitted with feed-forward correction to reduce the effect (but not totally remove it...),
- ESR transmitter has no feed-forward, but the envelope of the transmitted signal is measured through the receiver and recorded,
- USE THE ENVELOPE DATA TO CORRECT FOR SPURIOUS DOPPLER IN THE ANALYSIS PHASE !
- If the envelope data shows a positive spurious Doppler shift, or a frequency shift greater than some tens of Hz (+ or -), suspect a receiver and/or exciter malfunction (for instance a local oscillator running out of phase lock) – if you cannot make the Doppler look reasonable by restarting your experiment, call for help !!!

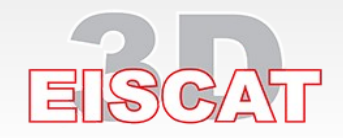

Basic ESR power module raises the power level from 10 mW to 250 kW

Combining four modules yields 1 MW, allows pulse-by-pulse switching between antennas

31 August 2010, Sodankylä

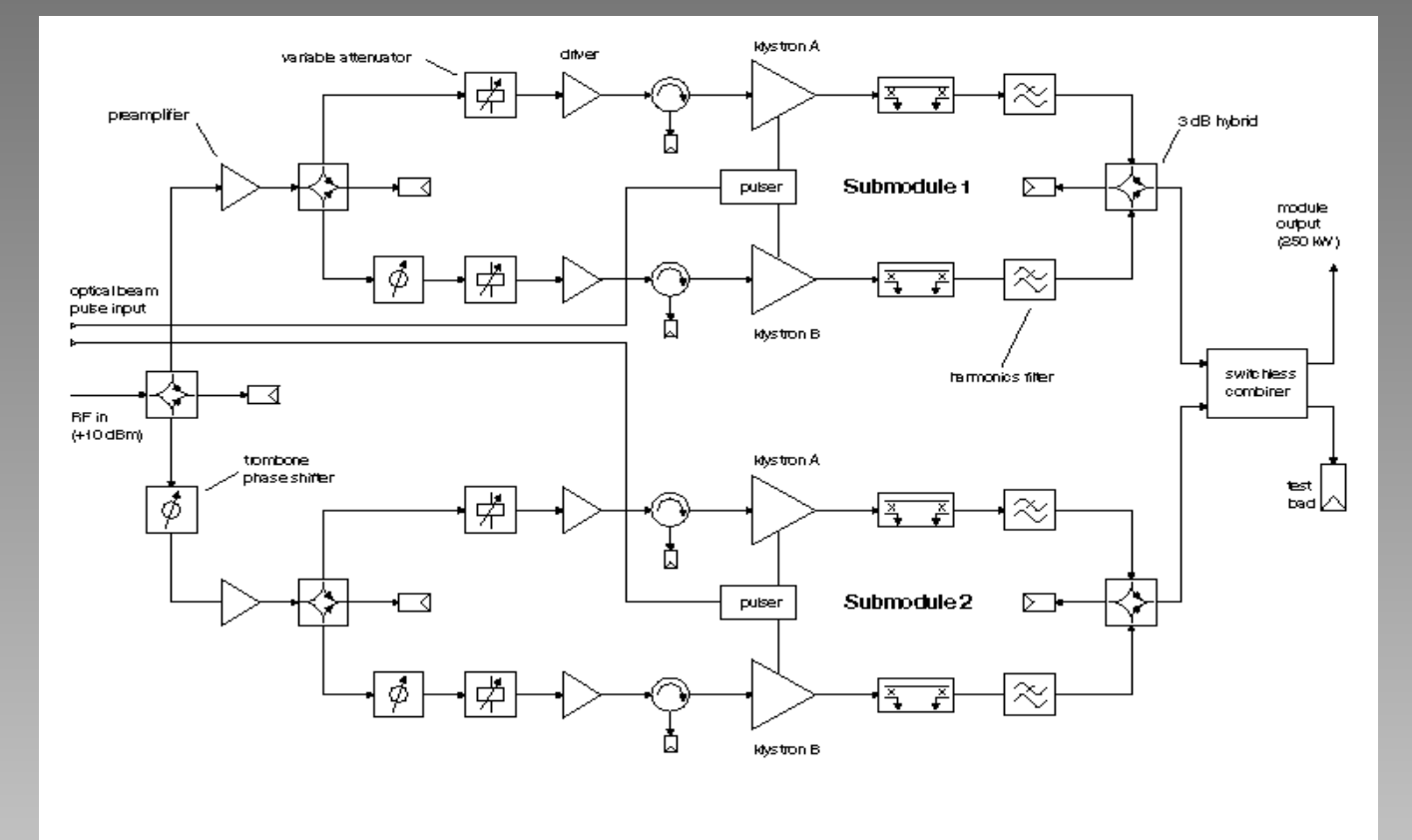

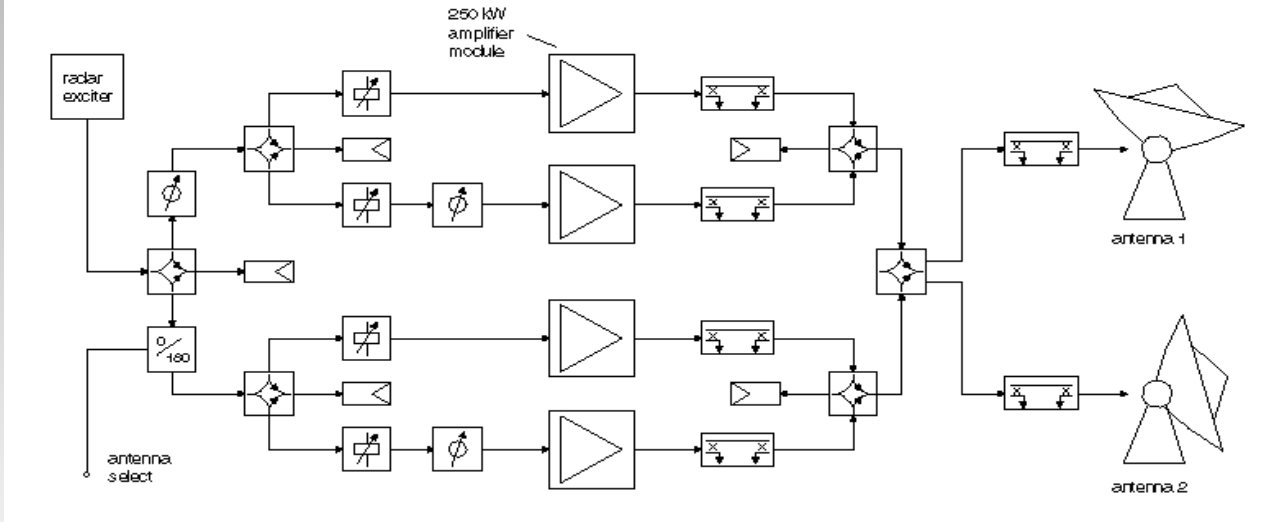

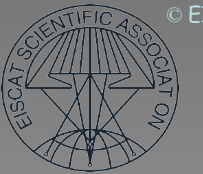

## **Review of the Radar Hardware**

- A generic radar system
- Controlling the radar:
	- timing microscale: the Radar Controller (tlan)
	- timing macroscale: EROS (elan)
- RF spectrum issues and problems
- Generating the RF waveform: the Exciters
- Raising the power level: the Transmitter Power Amplifiers
- Radiating the high power signal and picking up the scattered energy: the Antennas
- Recovering the scattered signal: the Receivers
- Digitising and processing the signals: the Digital Back-Ends and the Process Computers (fil)
- Hardware restrictions

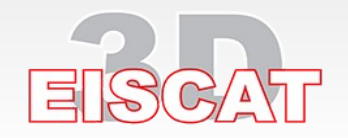

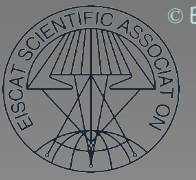

### **Transmitting the power to the antenna**

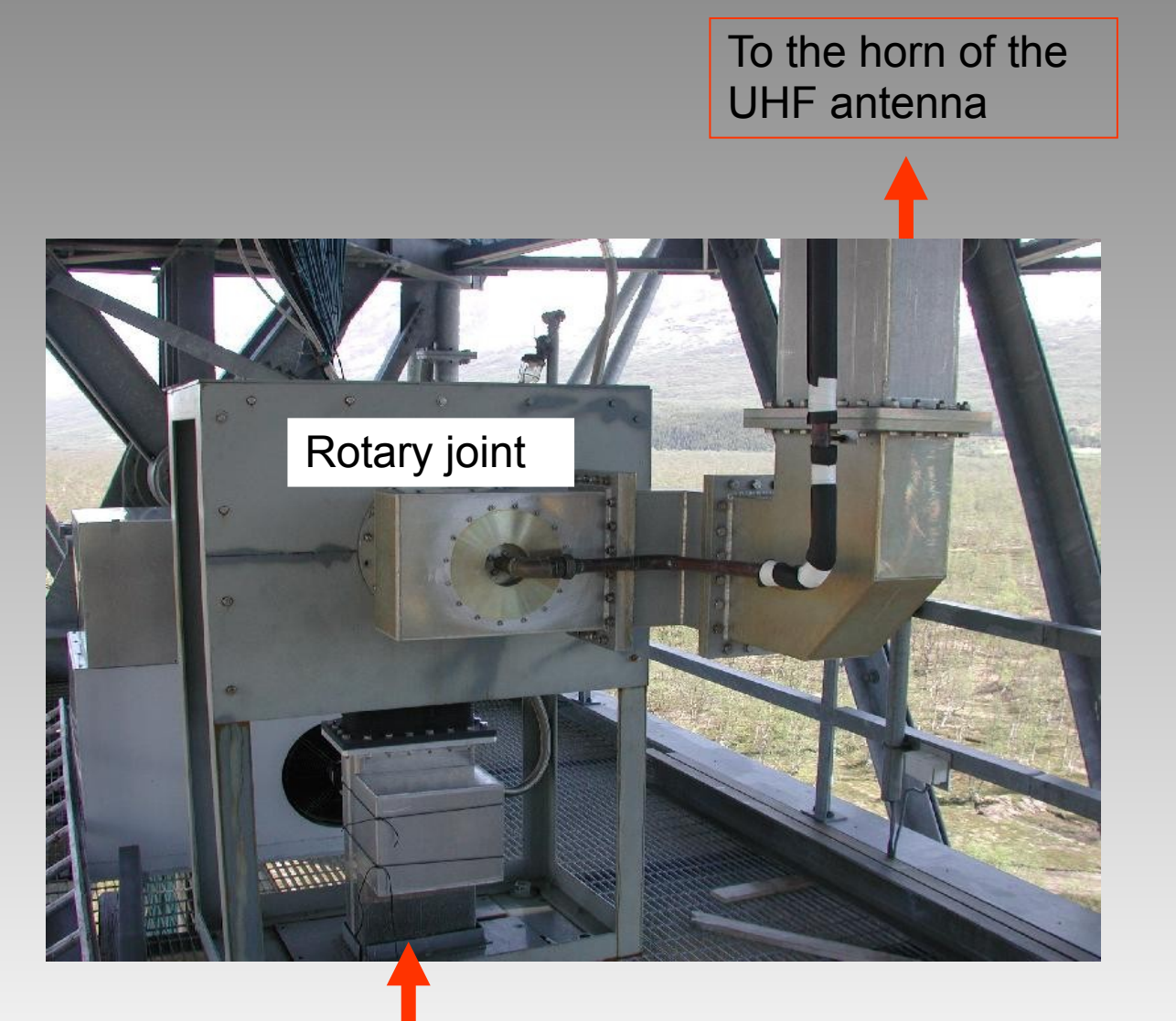

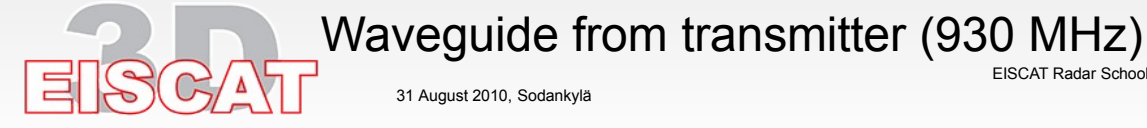

31 August 2010, Sodankylä

## EISCAT Antennas: Aperture Area and Gain

From antenna theory:

 $G = 4\pi A/\lambda^2$ 

If the antenna aperture is circular with diameter = D, the maximum gain is

 $G_{\text{max}} = \pi^2 D^2 / \lambda^2$ 

The diameter of an EISCAT UHF antenna is 32 m. Operating at 930 MHz, the maximum gain becomes

 $G_\mathrm{\scriptscriptstyle max}$  (UHF) = 97260x or 49.88 dBi

So when transmitting through this antenna, the power density in the far field is almost 10<sup>5</sup> times the isotropic power density-

but at the same time we illuminate only  $10^{-5}$ as many electrons, so the total scattered power doesn't increase !

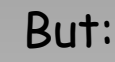

- 1) A large aperture area picks up more scattered signal on receive
- 2) Gain translates into angular resolution

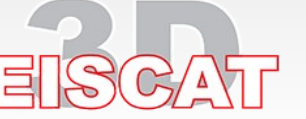

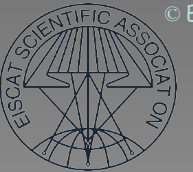

### **EISCAT Antennas: Transverse Resolution**

The transverse resolution of a radar is set by the antenna beamwidth. The half-power beamwidth  $\theta$  of an aperture antenna of size D, operating at wavelength  $\lambda$ , is approximately (in radians)

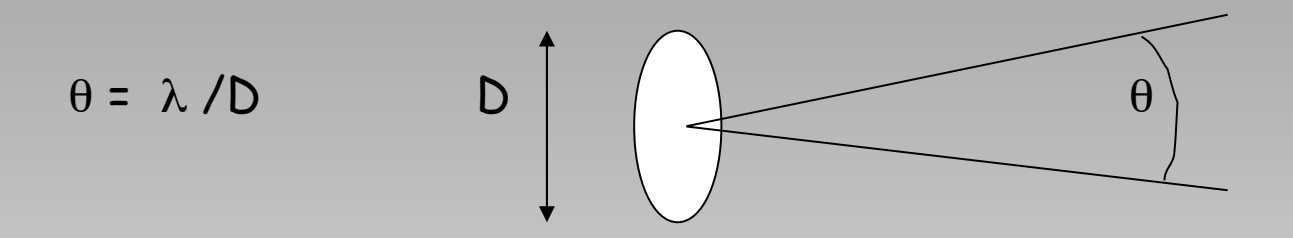

Example: For D = 32 m and λ = 0.33 m (EISCAT UHF), θ = 0.59**°**

At a distance of R, this corresponds to a transverse resolution of

 $r_t$  = R  $\theta$ 

Example: For R = 100 km  $r_+$  = 10<sup>5</sup> . 0.33/32 = 1.03 km

31 August 2010, Sodankylä

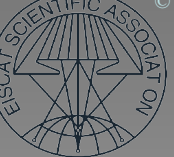

### • UHF antennas EISCAT Antennas

- 32-meter fully steerable Cassegrain dishes
- Wheel-on-track az drive, rack-and-pinion elevation drive
- Max. rotation 1.5 turns in azimuth, 0-96° in elevation
- Max. angular speed 1.2°/second both axes
- ESR 32-meter antenna
	- Fully steerable Cassegrain dish
	- Rack-and-pinion drive in az and el, angular speed up to 3°/second
	- Max. rotation 1.5 turns in azimuth, 0-180° in elevation
- ESR 42-meter antenna
	- Fixed Cassegrain
	- Pointing along tangent to local field line @ 300 km
	- Feed adjustable to follow the secular variation in field until > 2007
- VHF antenna
	- 40 x 120 m parabolic trough
	- Can be run as two independent, electrically steerable arrays
	- Elevation range (30 $^{\circ}$  90 $^{\circ}$  for transmission, 30 $^{\circ}$ -120 $^{\circ}$  for passive measurements)
	- Computer control presently disabled. Ask an operator. Max. speed 5°/minute in elevation

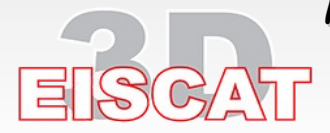

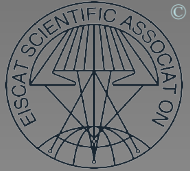

### UHF antenna, Tromsø

#### Antenna controller Unit (ACU) in control room

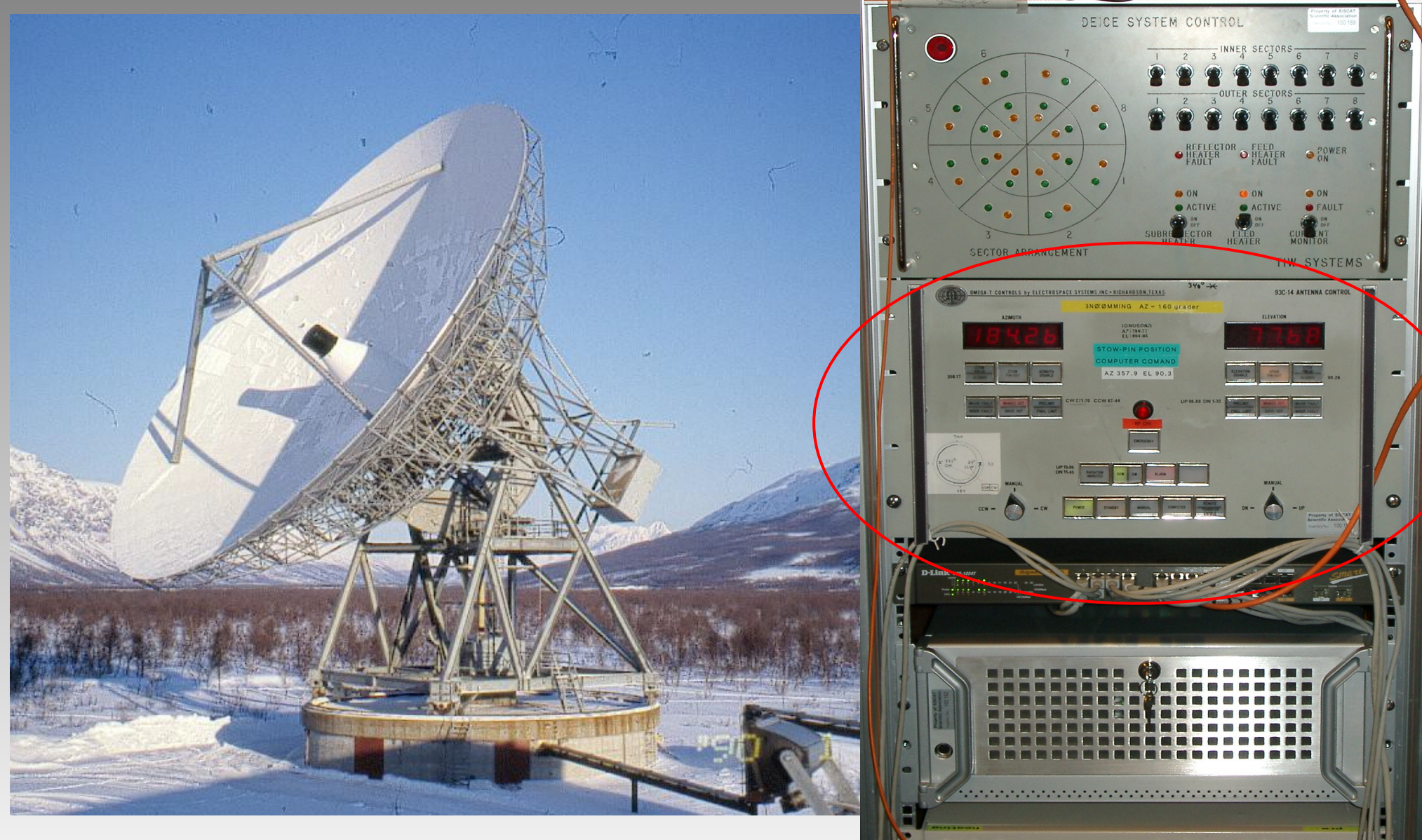

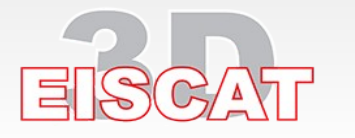

31 August 2010, Sodankylä

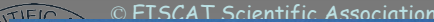

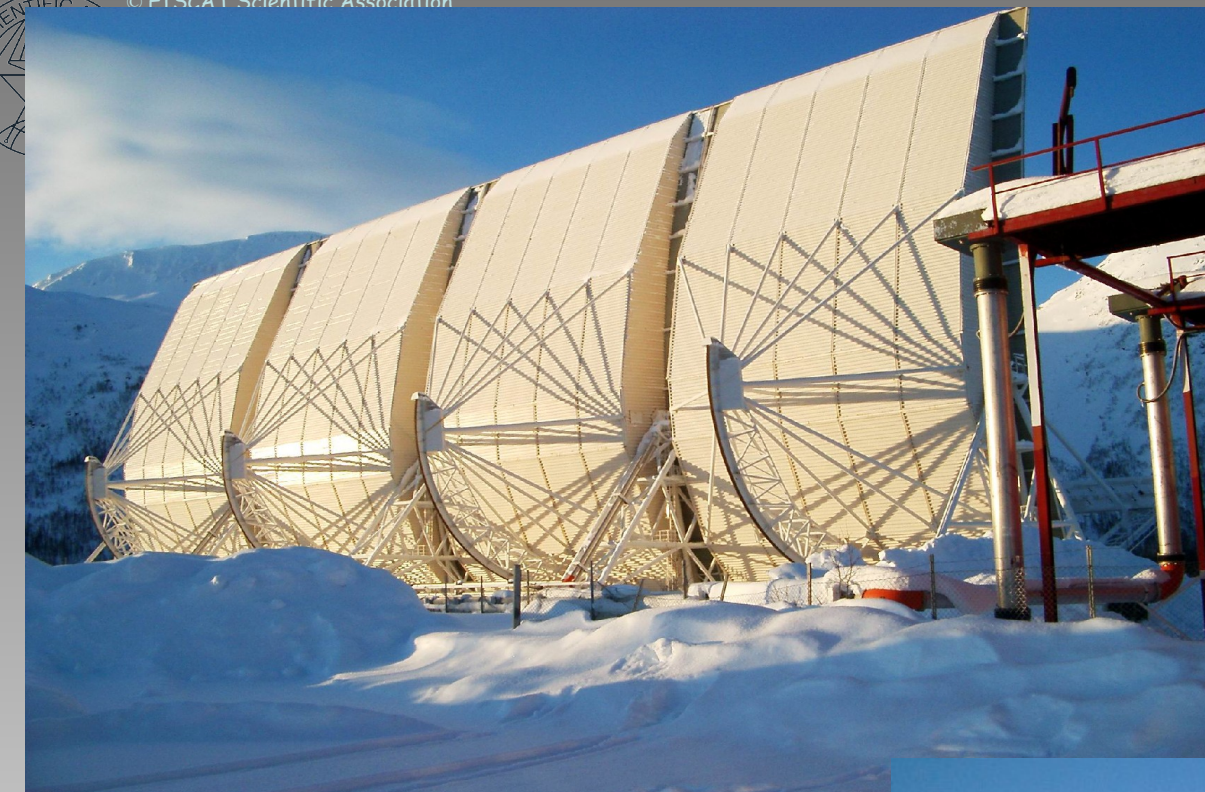

VHF antenna, Tromsø

30º elevation

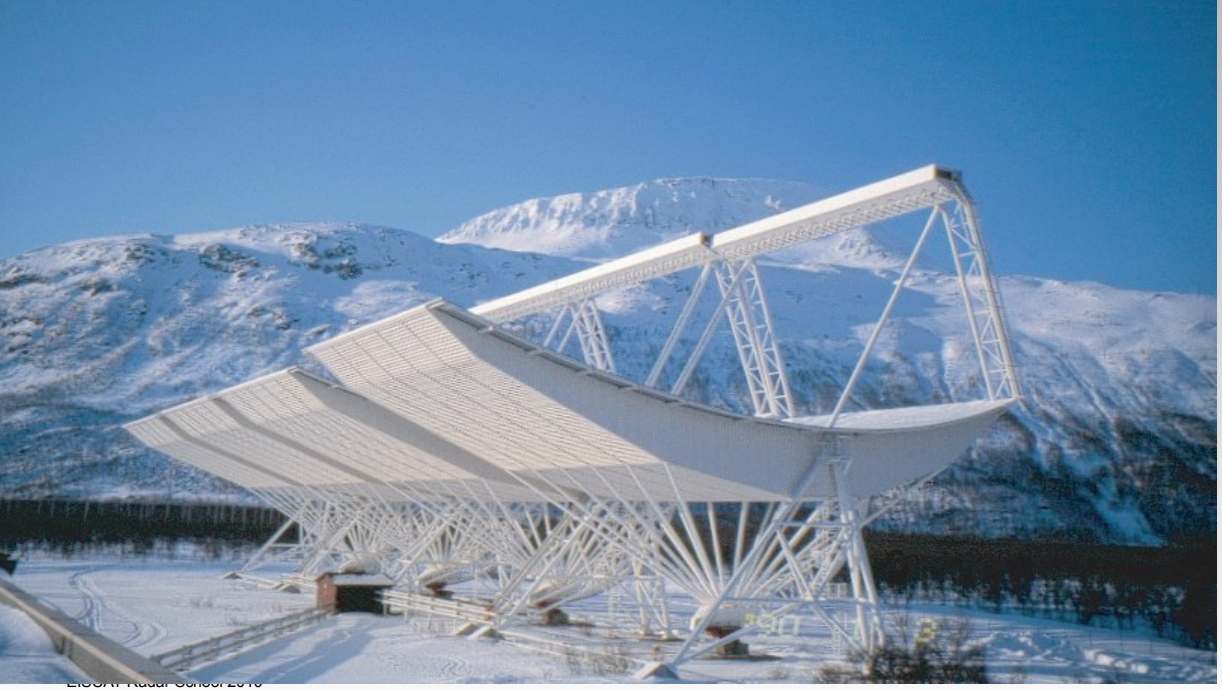

about 120º elevation

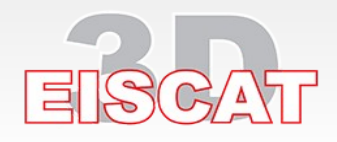

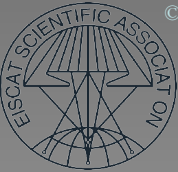

### VHF antenna, feeder bridge, Tromsø

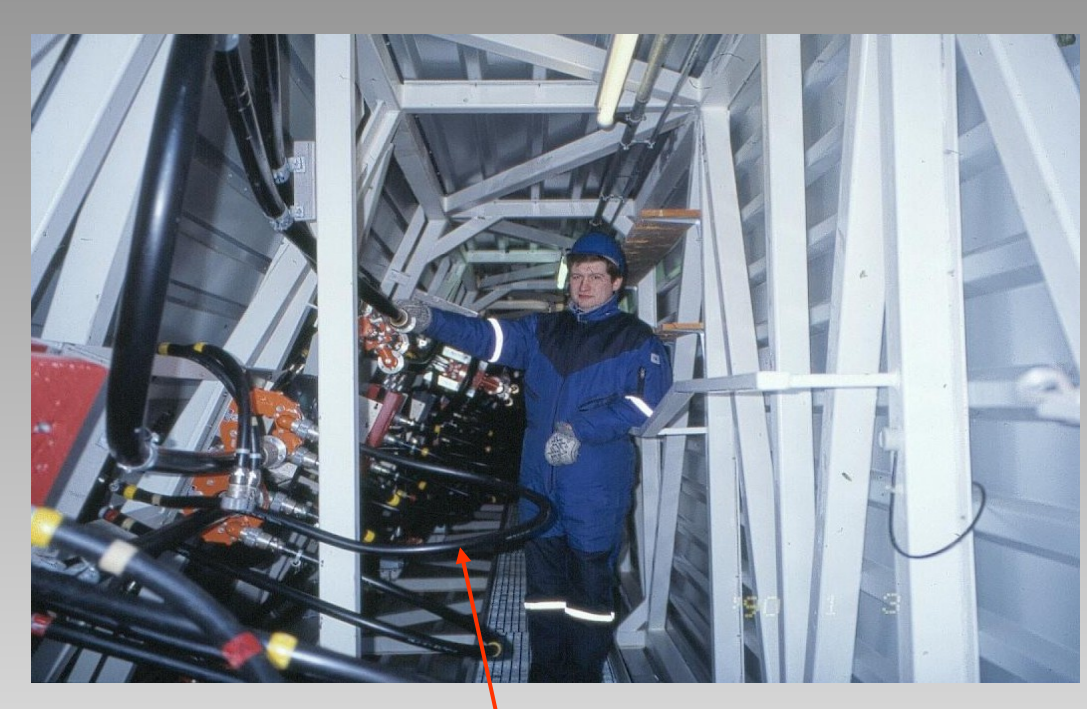

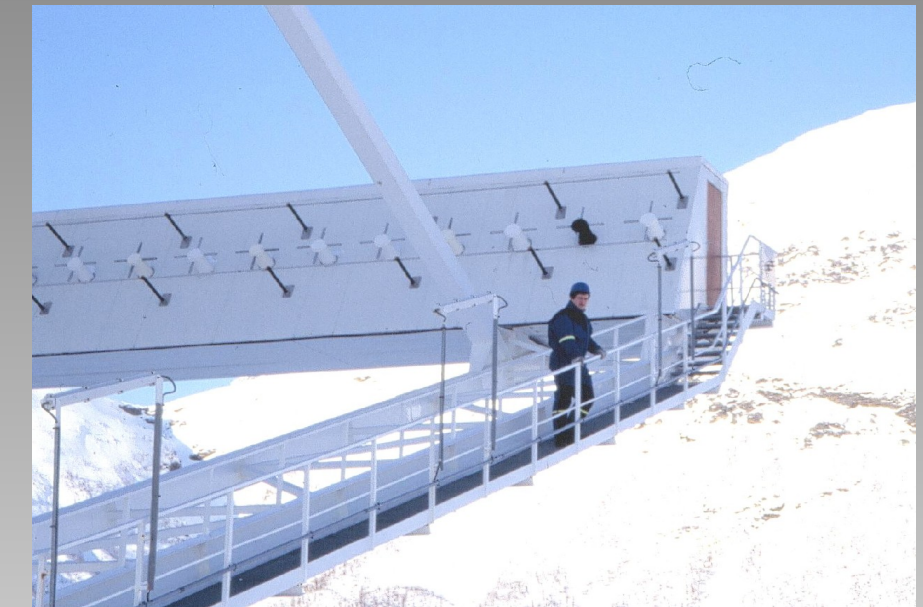

Swapping 64 of these cables with those of a different length makes half the antenna point to a different east-west direction

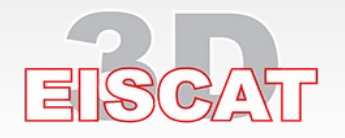

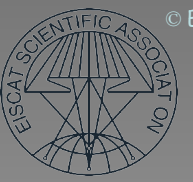

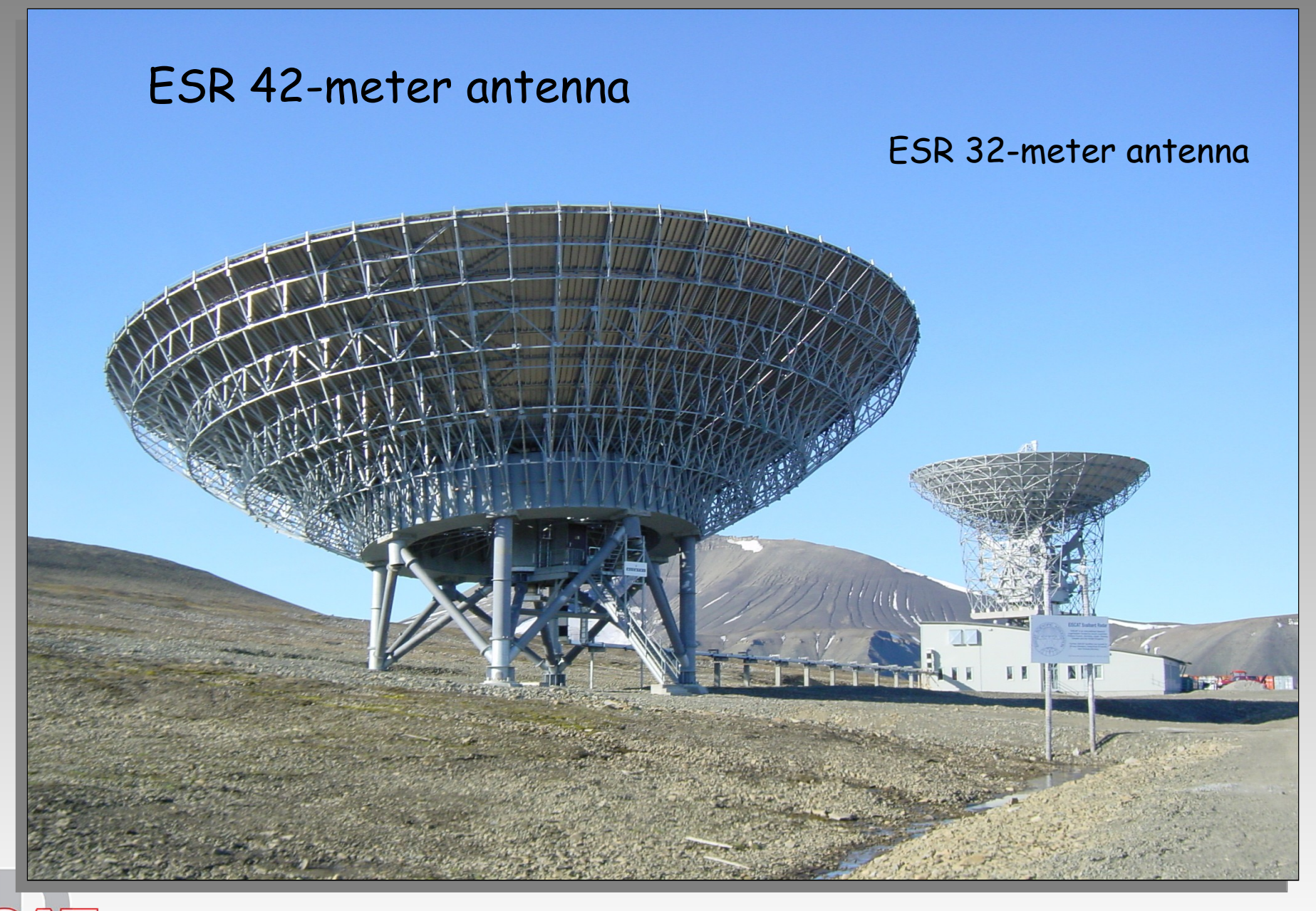

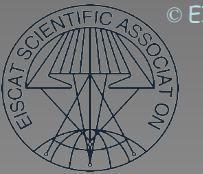

## **Review of the Radar Hardware**

- A generic radar system
- Controlling the radar:
	- timing microscale: the Radar Controller (tlan)
	- timing macroscale: EROS (elan)
- RF spectrum issues and problems
- Generating the RF waveform: the Exciters
- Raising the power level: the Transmitter Power Amplifiers
- Radiating the high power signal and picking up the scattered energy: the Antennas
- Recovering the scattered signal: the Receivers
- Digitising and processing the signals: the Digital Back-Ends and the Process Computers (fil)
- Hardware restrictions

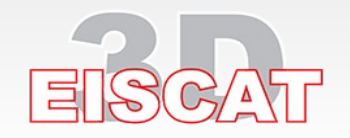

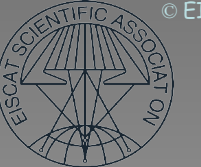

## **Antenna Feed and Receiver Front End:**

Polariser, Receiver Protector, Noise Injection and Preamplifier

• The POLARISER converts the high power  $TE_n$  WG mode into a RHC mode that is radiated by the antenna. On receive, the LHC polarised scatter signal is converted into a  $TE_{n}$  mode that leaves the polariser through its other port.

At Tromsø the signal then enters the

• RECEIVER PROTECTOR (RXP), which is a R/C controlled switch that isolates the receiver from the transmitter by more than -90 dB when the transmitter pulses. In the receive state it is almost transparent ( $\log s \approx -0.2$  dB).

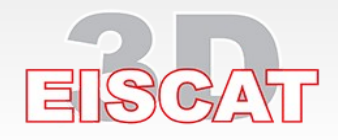

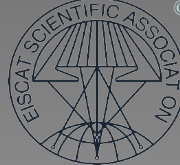

### **Remote UHF RX Front End**

UHF Front end - Kiruna

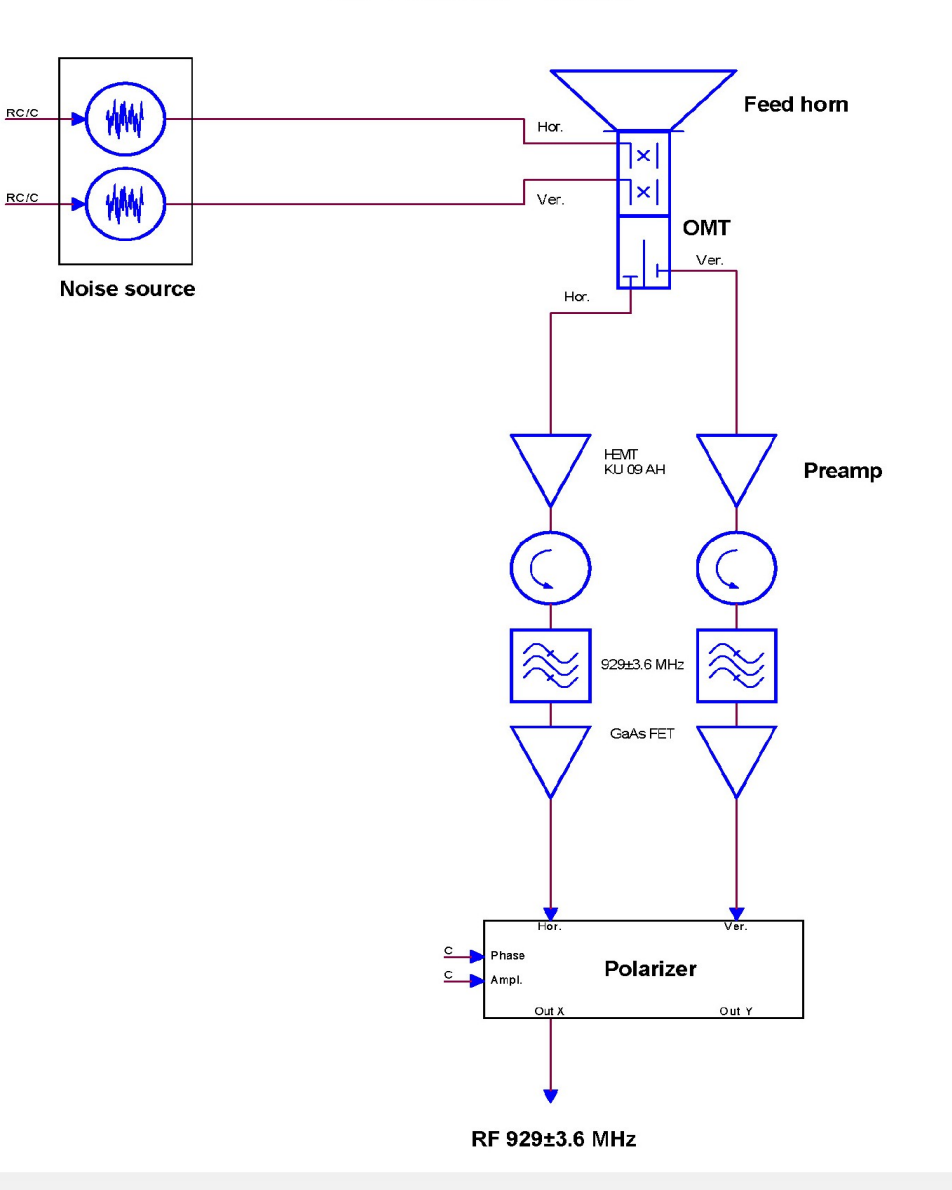

Note: To obtain optimum SNR, the polariser must be set to match the polarisation state of the received wave. As this is a function of the pointing geometry (which changes only when the antenna is moved – timing macroscale), the polariser control is included in the EROS antenna control software package.

Polariser phase and amplitude offsets are site-specific and can vary over time – beware !

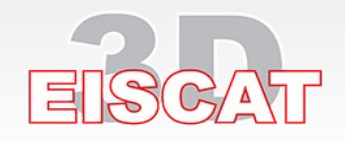

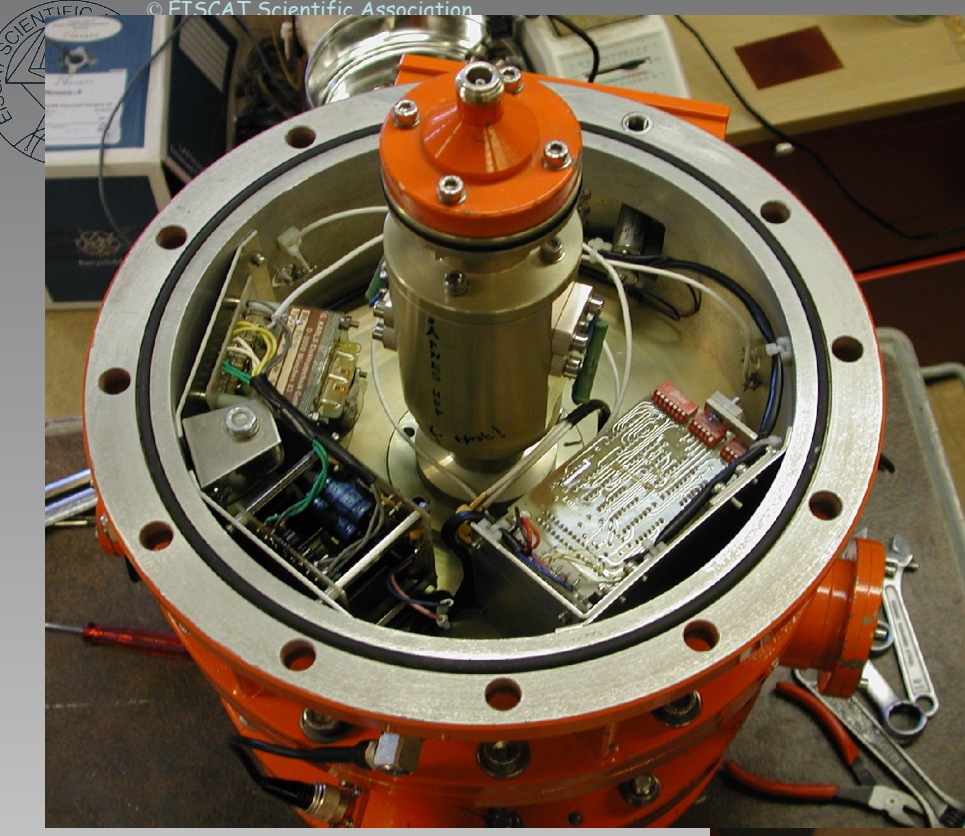

## VHF receiver protector

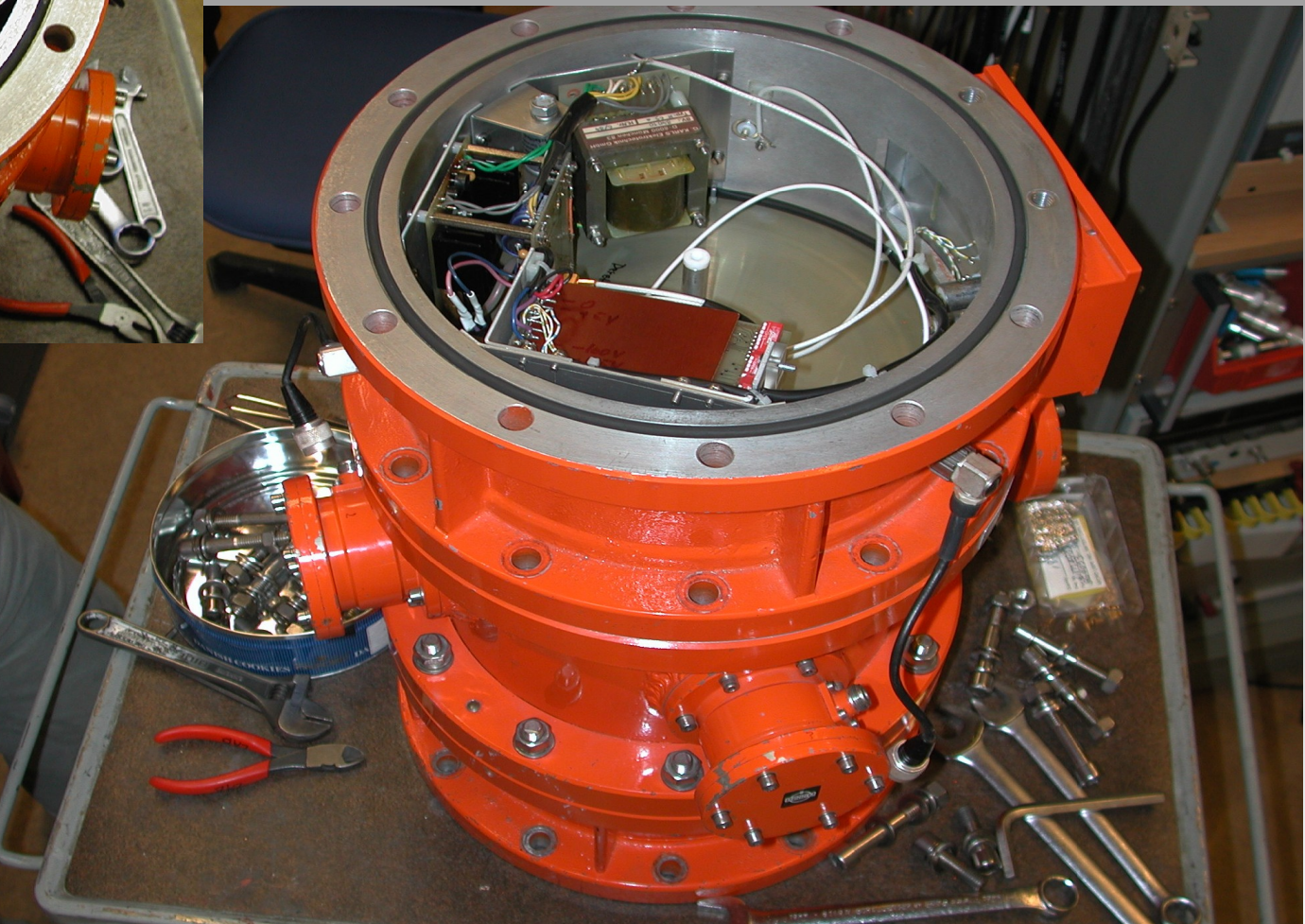

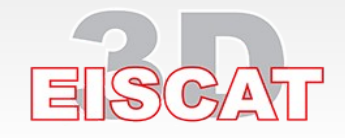

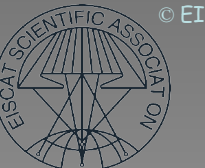

## **Antenna Feed and Receiver Front End:**

Polariser, Receiver Protector, Noise Injection and Preamplifier

• The POLARISER converts the high power  $TE_n$  WG mode into a RHC mode that is radiated by the antenna. On receive, the LHC polarised scatter signal is converted into a  $TE_{n}$  mode that leaves the polariser through its other port.

At Tromsø the signal then enters the

- RECEIVER PROTECTOR (RXP), which is a R/C controlled switch that isolates the receiver from the transmitter by more than -90 dB when the transmitter pulses. In the receive state it is almost transparent (loss  $\approx$  -0.2 dB). The received signal next passes through a
- NOISE INJECTION coupler. Noise can be injected on command from the R/C for calibration purposes. Finally, the scatter signal enters the
- **PREAMPLIFIER**, a low-noise GaAsFET or HEMT amplifier that raises the signal level by  $\approx$  35 dB before sending it on to the first mixer unit.

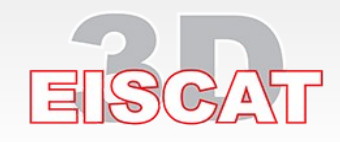

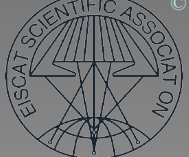

### **How the receiver processes the signal (ESR example)**

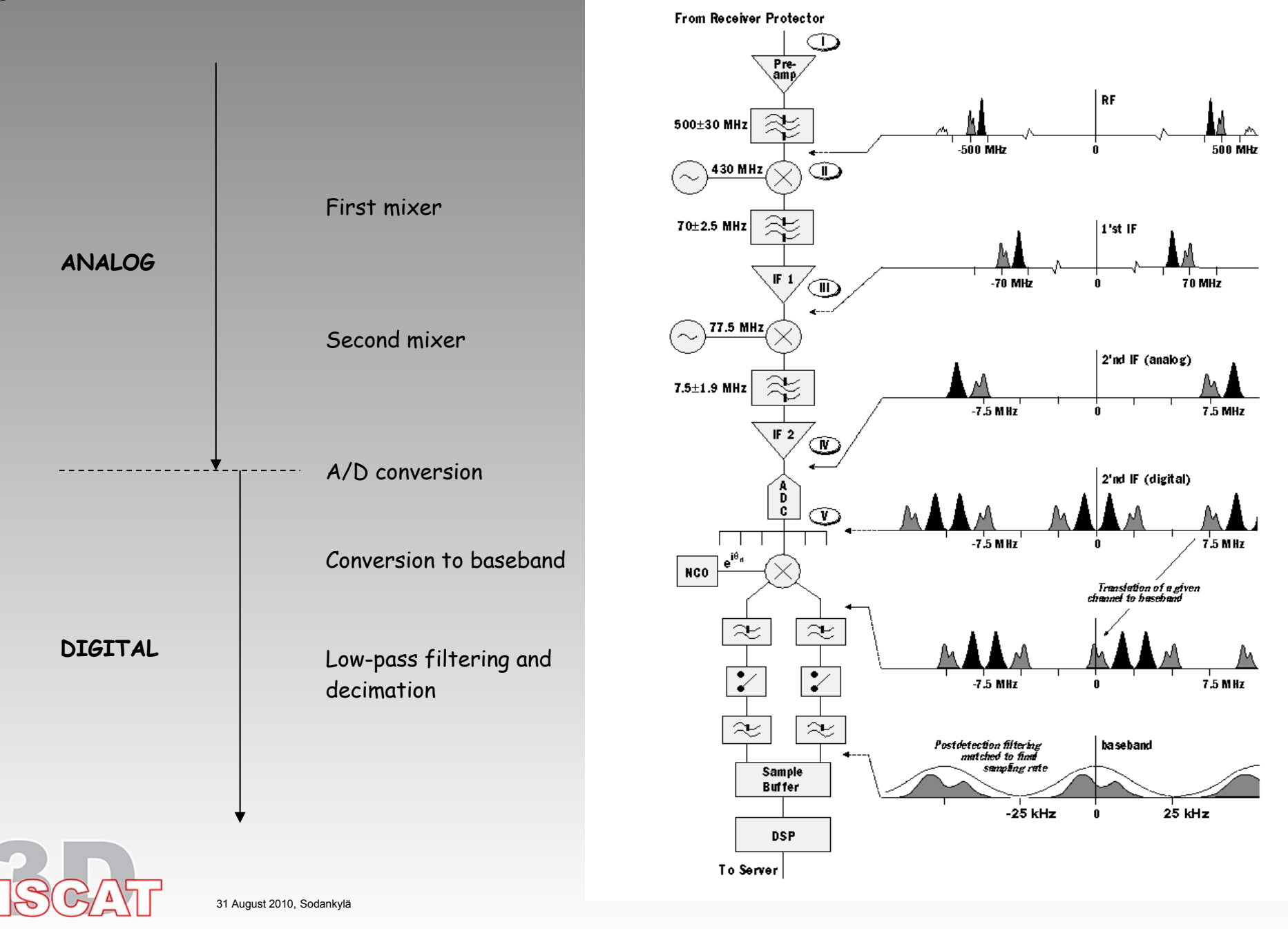

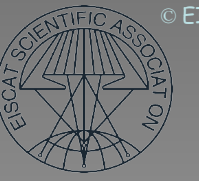

## The ESR Antenna Feed and RX Front End

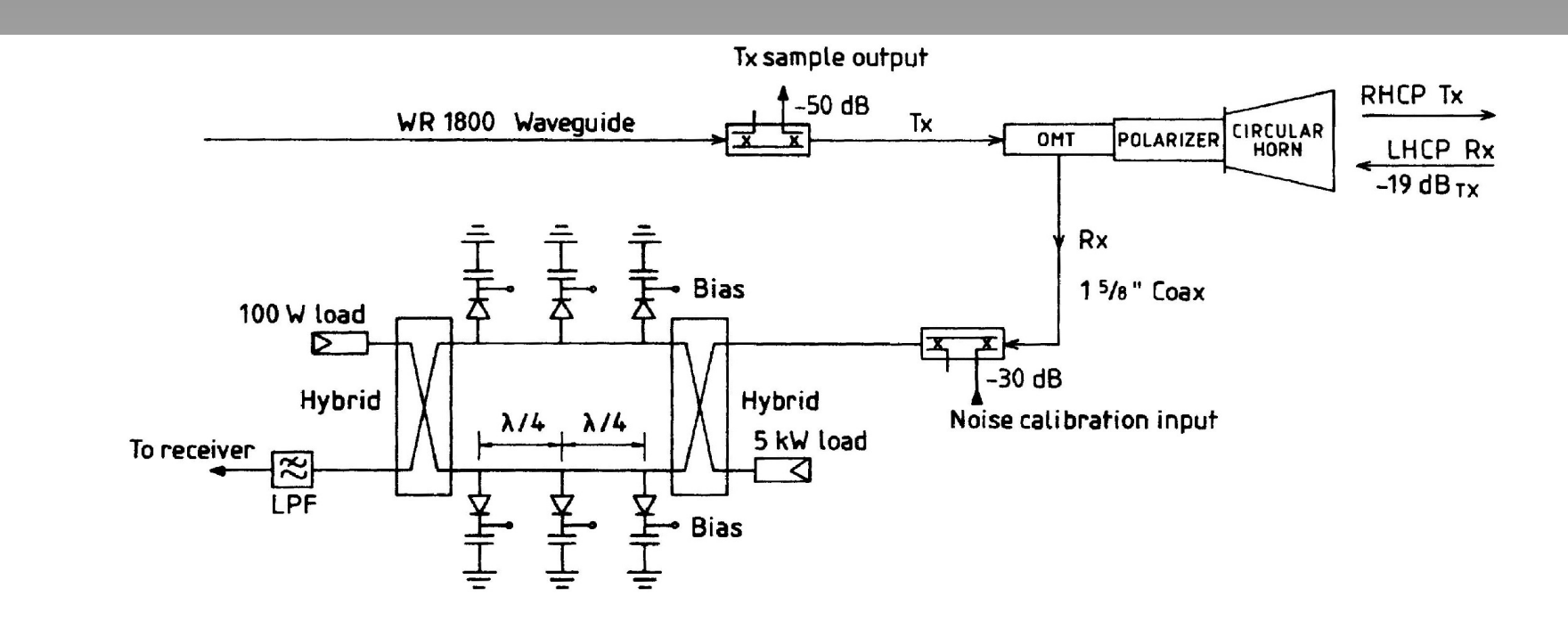

Figure 5. Diagram of the antenna feed and transmit/receive switching system. The balanced four-port receiver protector diverts all left-hand circular (LHC) polarized power intercepted by the feedhorn during transmission into a waster load. Calibration noise is injected through a  $-30$ -dB directional coupler located between the orthomode transformer (OMT) and the receiver protector. Samples of the RF waveform extracted from a  $-50$ -dB coupler in the transmitter waveguide are routed to a switching system located between the preamplifier and the first mixer.

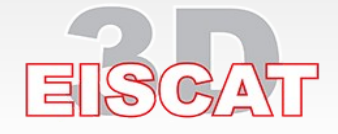

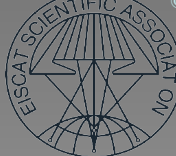

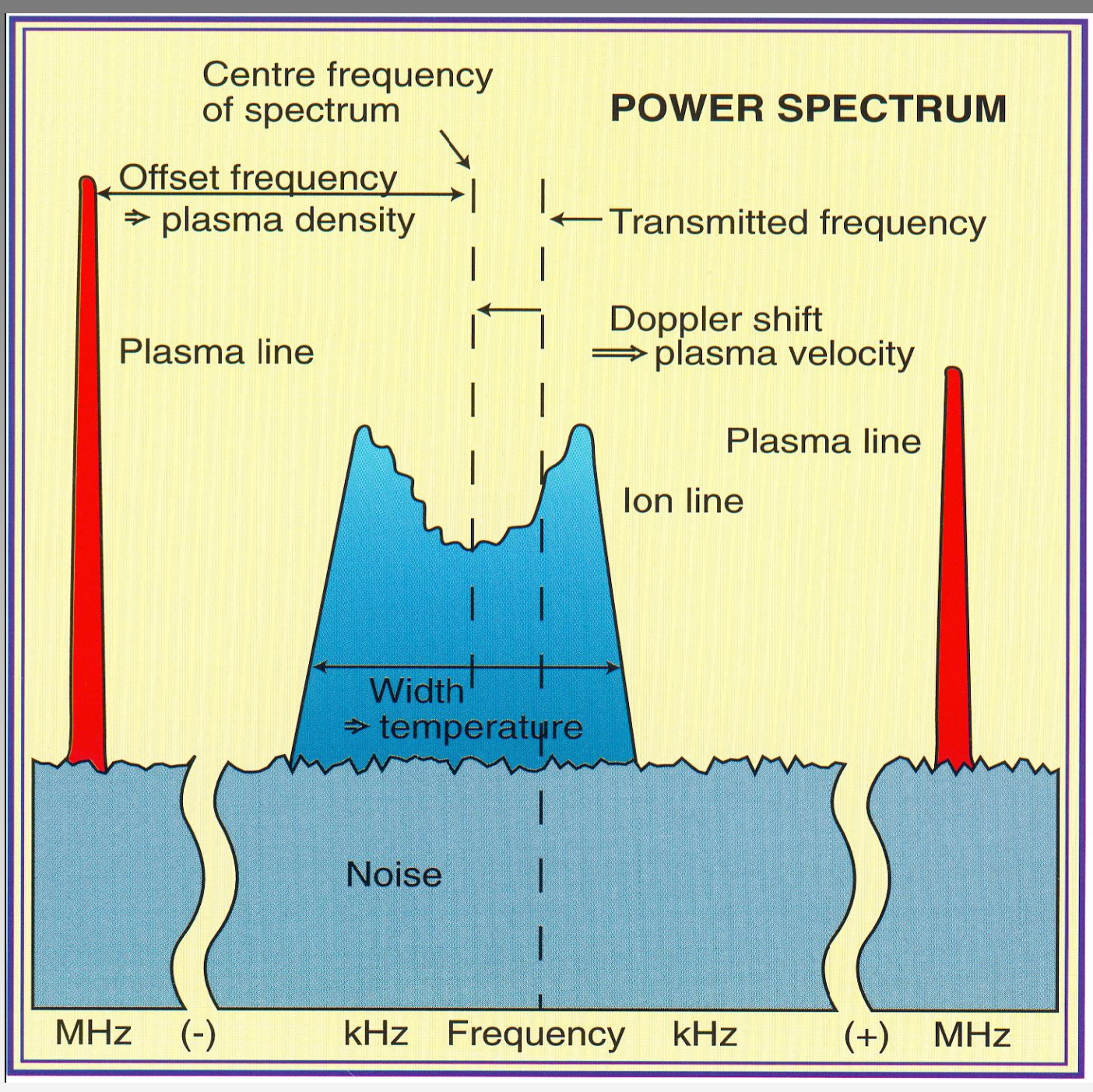

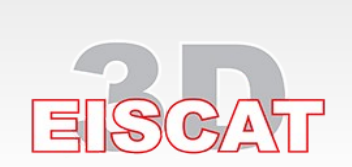

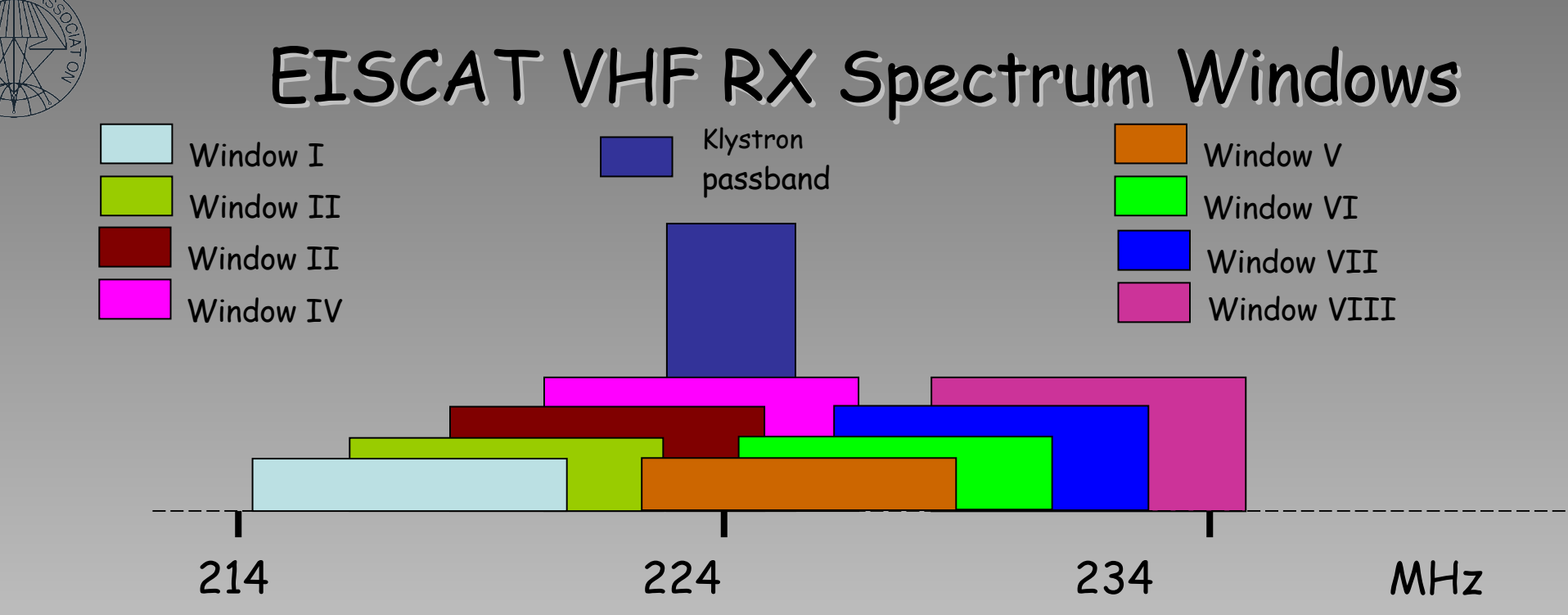

The eight possible combinations of  $1<sup>st</sup>$  and 2<sup>nd</sup> LO frequencies correspond to the eight VHF spectrum windows as follows:

![](_page_39_Picture_454.jpeg)

Either Window IV or Window V can be used to receive ion line signals. Windows I, II and VII, VIII are intended for plasma line work and can handle plasma frequencies up to about 10 MHz. If you don't deliberately select spectral windows in your experiment .tlan file, both channels will be set to **Window V** by default and the relationship between the signal frequency and the 2  $^{\text{nd}}$  i.f. frequency becomes:

 $f_{if2} = f_{sia} - 214.000$  [MHz]

![](_page_40_Picture_1.jpeg)

## **Review of the Radar Hardware**

- A generic radar system
- Controlling the radar:
	- timing microscale: the Radar Controller (tlan)
	- timing macroscale: EROS (elan)
- RF spectrum issues and problems
- Generating the RF waveform: the Exciters
- Raising the power level: the Transmitter Power Amplifiers
- Radiating the high power signal and picking up the scattered energy: the Antennas
- Recovering the scattered signal: the Receivers
- Digitising and processing the signals: the Digital Back-Ends and the Process Computers (fil)
- Hardware restrictions

![](_page_40_Picture_14.jpeg)

### EISCAT control room, ESR, Svalbard

![](_page_41_Picture_2.jpeg)

![](_page_41_Picture_3.jpeg)

31 August 2010, Sodankylä

#### © EISCAT Scientific Association Inner part of the control room, ESR, Svalbard

![](_page_42_Picture_1.jpeg)

![](_page_42_Picture_2.jpeg)

![](_page_42_Picture_3.jpeg)

31 August 2010, Sodankylä

### EISCAT control room, Tromsø

![](_page_43_Picture_2.jpeg)

You can also control and monitor the remote stations, Kiruna and Sodankylä and ESR from here

VHF UHF EROS consoles

![](_page_43_Picture_5.jpeg)

31 August 2010, Sodankylä

### Inner part of the control room, Tromsø

![](_page_44_Picture_2.jpeg)

31 August 2010, Sodankylä

### **UHF receiver system**

Channel 1 receiver ion line

(analogue part)

Channel 2 receiver down shifted plasma line (analogue part)

> VME crate with ADC, Channel boards, radar controller etc.

![](_page_45_Picture_6.jpeg)

![](_page_45_Picture_7.jpeg)

![](_page_46_Picture_1.jpeg)

DSP-BUS backplane 9 slots VME-BUS backplane 12 slots ADA CPU 50 INTF **CH** CH CH CH CH R/C PTC TT R/C  $I/O$   $I/O$ G  $\circ$  $\overline{C}$  $\odot$ Inl  $\mathbf{R}$  $\mathbf{r}$  $\overline{A}$  $\overline{A}$  $\begin{array}{c} R \\ U \end{array}$ ö ö  $\alpha$  $\overline{\mathbf{A}}$  $\overline{A}$ Ē  $\mathbb{R}$  $\mathbb{R}$  $\circ$  $\circ$ Anal. in 2  $\mathbf{r}$  $_{\mathsf{P}}^{\mathsf{S}}$  $\mathbf{c}$  $\mathbf{r}$  $\mathbf{c}$ Ř  $\Omega$  $\circ$  $\frac{M}{E}$  $\overline{R}$ 'n  $\overline{N}$  $\frac{1}{E}$  $10$  Mhz Ë  $\mathbf{R}$  $\overline{0}$  $\c{Code}$  $\circ$  $\circ$ S **F E Fve**  $\mathbb{R}$ rom GPS െ  $\bullet$  $\blacksquare$ п 1 PPS ం  $\sqrt{ }$  $\circ$  $\circ$  $\frac{P}{\Box}$ **TX** м **RX** True<br>Time<br>INC Eiscat Eiscat Eiscat cat Eiscat Eiscat Eiscat Eiscat Eis Force Eiscat **100 Mhz** ETHERNET TO E250 **100 Mhz** ETHERNET TO HUB  $\circ$  $\circ$ DY  $\bullet$  $\bullet$  $\circ$  $\circ$  $\bullet$ Digital I/O  $\bullet$  $\circ$  $\circ$  $\bullet$  $\bullet$  $\circ$  $\circ$  $2 \mid 3$  $2 \mid 3$ Eiscat Eiscat Eiscat Eiscat  $\pm$  $\frac{1}{12}$  $\overline{1}$ ٠. H.  $10$  $20$ Free space REGISTER 2 REGISTER 1 backplane<br>3 slots<br>96 bits backplane<br>5 slots<br>96 bits

G:\hardwork\kstradar\kstre665.dsf

**KST** Digital Signal Processing

19.9.2000

**Tromso DSP hardware** 

![](_page_46_Picture_5.jpeg)

31 August 2010, Sodankylä

![](_page_47_Figure_1.jpeg)

![](_page_47_Picture_2.jpeg)

## Channel board

![](_page_48_Picture_2.jpeg)

### Tromsø UHF VME crate

![](_page_49_Picture_2.jpeg)

巨

![](_page_50_Figure_0.jpeg)

巨

Δ

![](_page_51_Picture_1.jpeg)

## DSP1 and DSP2 hardware for ESR

![](_page_51_Figure_3.jpeg)

New DSP1 and DSP2 hardware for ESR

G:\hardwork\esr\_radar\dsp\new\_dsp\esr\_dsp\_front\_1.dsf

**ESR** Digital Signal Processing

30.3.2004

![](_page_51_Picture_6.jpeg)

![](_page_52_Picture_0.jpeg)

31 August 2010, Sodankylä

## Process Computers and Data Transfer

- Channel boards  $\geq$  VP-426
	- via VME backplane (max. 50 MByte/s total)
- VP-426 always controls the reading out of data from the channel boards. Depending on the application, it may also process the data further before sending it on, thus the amount of data transferred out of the VP-426 may be different from that read off the channel boards:
- VP-426  $\geq$  Server (e10023 etc.) – via p-t-p Ethernet (max. 100 MByte/s)

![](_page_53_Picture_6.jpeg)

![](_page_54_Picture_0.jpeg)

# Remote and ESR computers

Process computers running EROS and related software:

- t49851.eiscat.uit.no for Tromsø UHF and VHF
- e10023.esr.eiscat.no for ESR 32m, 42m and plasma lines
- k2501.eiscat.irf.se computer for Kiruna UHF
- s2501.eiscat.sgo.fi computer for Sodankyla UHF

Computers for analysis:

- tana.eiscat.uit.no for Tromsø
- kana.eiscat.irf.se for Kiruna
- sana.eiscat.sgo.fi for Sodankyla
- sandra.esr.eiscat.no for ESR

![](_page_54_Picture_12.jpeg)

## Hardware Restrictions on Experiment Design

- Radar Controller
	- program memory size limits the complexity of coded experiments
- Spectrum
	- not all sites can receive all UHF frequencies reliably
	- GSM base carriers above 935 MHz make UPL measurements difficult and limited at all UHF sites
	- in-band interference at VHF complicates full PL measurements
- TX
	- Klystron bandwidth limits altitude resolution
	- Max. modulator repetition rate limits resolution in P-to-P
- RX
	- RXP turnaround time/external clutter govern low altitude limit
	- limited number of channel boards restricts the number of simultaneous plasma line frequencies
	- buffer memory size limits the complexity of coded experiments

![](_page_55_Picture_15.jpeg)

![](_page_56_Picture_1.jpeg)

Noise-injection (calibration) sources:

Available in the parameter\_block: d\_parbl(21)

UHF Tromsø: 178 K

UHF Kiruna: 70K

UHF Sodankyla: 40K

VHF Tromsø: 280K

ESR 32m 228K

ESR 42m 163K

![](_page_56_Picture_10.jpeg)

![](_page_57_Picture_0.jpeg)

- UHF Tromsø: Gone back to old receiver protector and using switched HEMT amplifier. System temperature decreased 110->80 K.
- ESR: Plasma line DSP (channel boards and ADC) will soon be upgraded to be the same type used in the ION line system.
- Kiruna and Sodankylä: For the 1.4 GHz system a 30 MHz wide band total power detector is available (Independent V and H polarisation)

![](_page_57_Picture_4.jpeg)